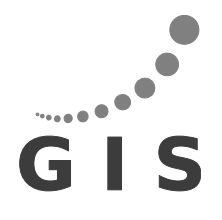

**Universität Stuttgart**

**Geodätisches Institut**

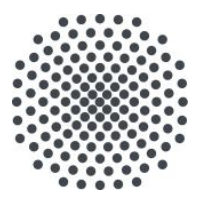

# **Vorverarbeitung von Satellitenaltimetriedaten für die Analyse des zeitlich-variablen Schwerefelds**

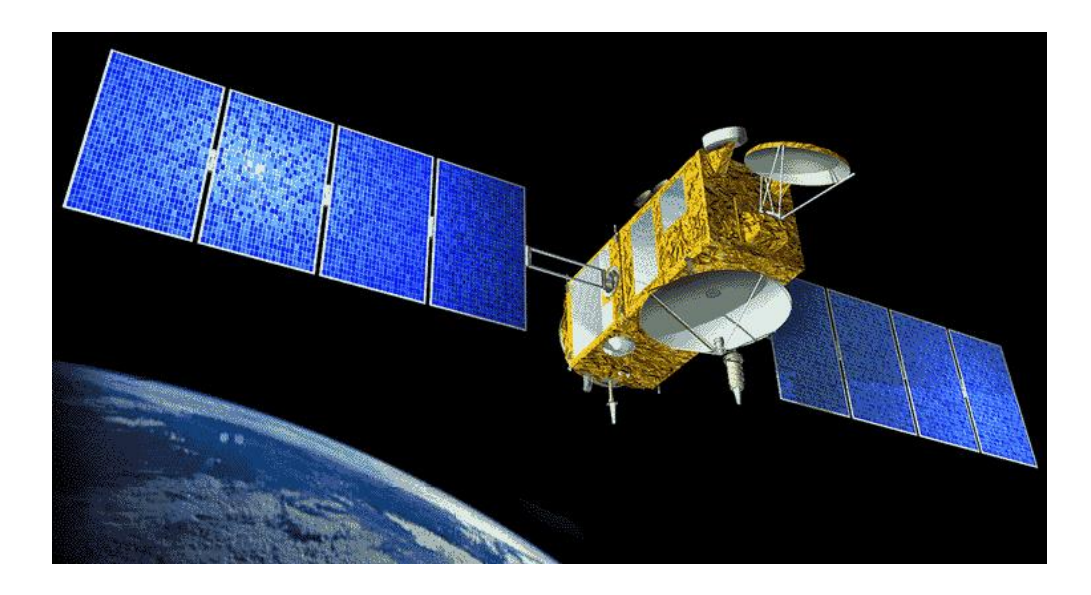

Bachelorarbeit im Studiengang

## **Geodäsie und Geoinformatik**

an der Universität Stuttgart

Stuttgart, Januar 2020 Robin Knogl

### **Betreuer:**

Dr. Karim Douch Universität Stuttgart

Prof. Dr.-Ing. Nico Sneeuw Universität Stuttgart

# **Erklärung der Urheberschaft**

Ich erkläre hiermit an Eides statt, dass ich die vorliegende Arbeit ohne Hilfe Dritter und ohne Benutzung anderer als der angegebenen Hilfsmittel angefertigt habe; die aus fremden Quellen direkt oder indirekt übernommenen Gedanken sind als solche kenntlich gemacht. Die Arbeit wurde bisher in gleicher oder ähnlicher Form in keiner anderen Prüfungsbehörde vorgelegt und auch noch nicht veröffentlicht.

Ort, Datum Unterschrift

## **Abstract**

Satellitenaltimetrie bietet die Möglichkeit großflächige, fortlaufende Zeitreihen von hochgenauen Messungen der Ozeantopographie zu erfassen. Daraus können wichtige Informationen zur ozeanischen Zirkulation abgeleitet und deren Einfluss auf das Erdklima besser verstanden werden. Sie können aber auch eine Alternative zur klassischen Schwerefeldmessung darstellen, indem man aus der Messung von Variationen der Ozeanoberfläche, Rückschlüsse auf Gravitationsanomalien zieht.

Im Rahmen dieser Bachelorarbeit sollen Satellitenaltimetriedaten der Missionen Jason 1, Jason 2 und Envisat vorverarbeitet werden, um diese zur Analyse von Schwerefeldänderungen in Folge des Tohoku- Oki Erdbebens von 2011 nutzten zu können.

Dazu wird das Datenformat der Ausgangsdaten zur leichteren Verarbeitung angepasst und die wichtigen Größen herausgefiltert. Zudem werden aus den gesamten Daten eines Jahres Zeitreihen der Sea Surface Height-Messungen, aus wiederholten Überflügen der Satelliten über den gleichen Bodenspuren, extrahiert.

Aus den aufbereiteten Daten soll letztlich die Schwerefeldanomalie und ein Gravitationsgradient entlang der Bodenspuren der Satelliten berechnet werden.

## **Inhaltverzeichnis**

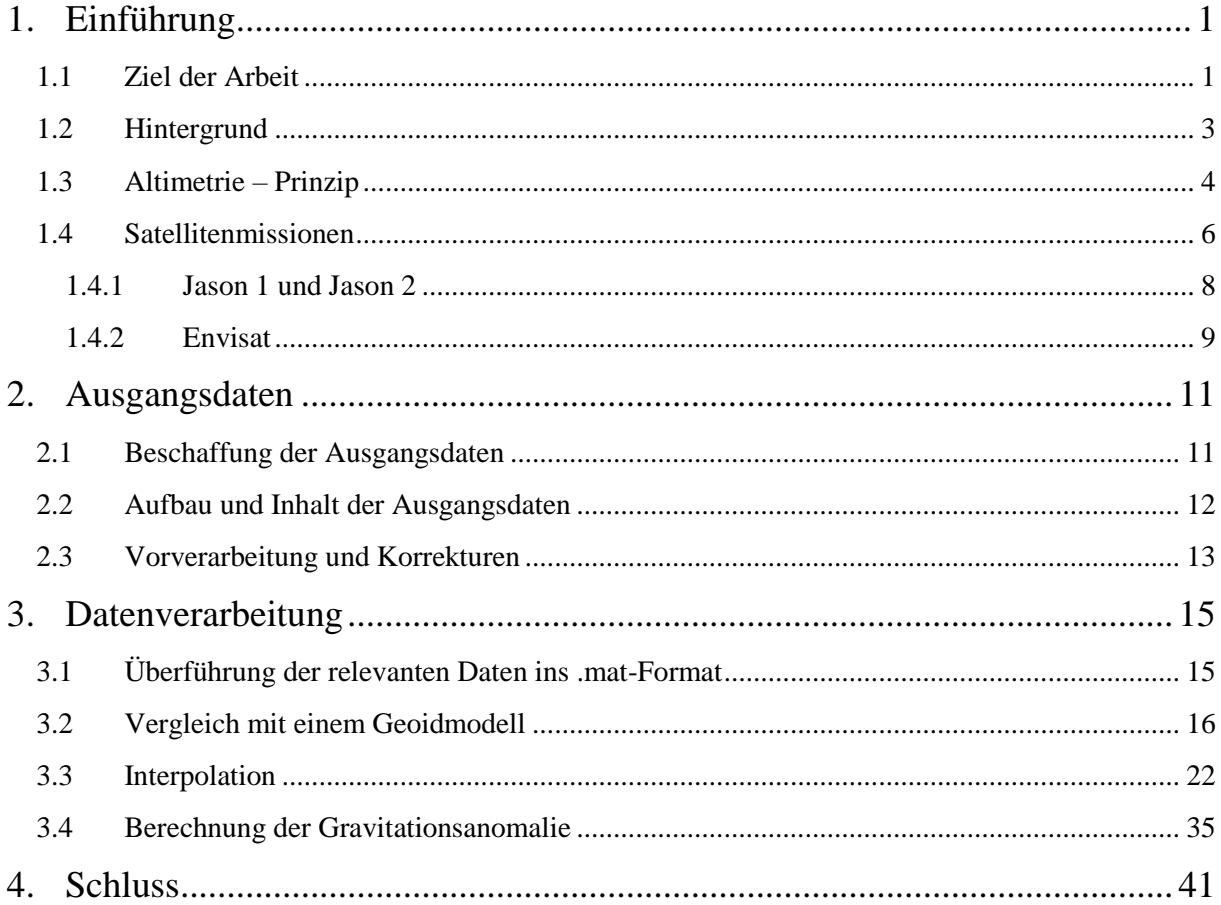

# **Abbildungsverzeichnis**

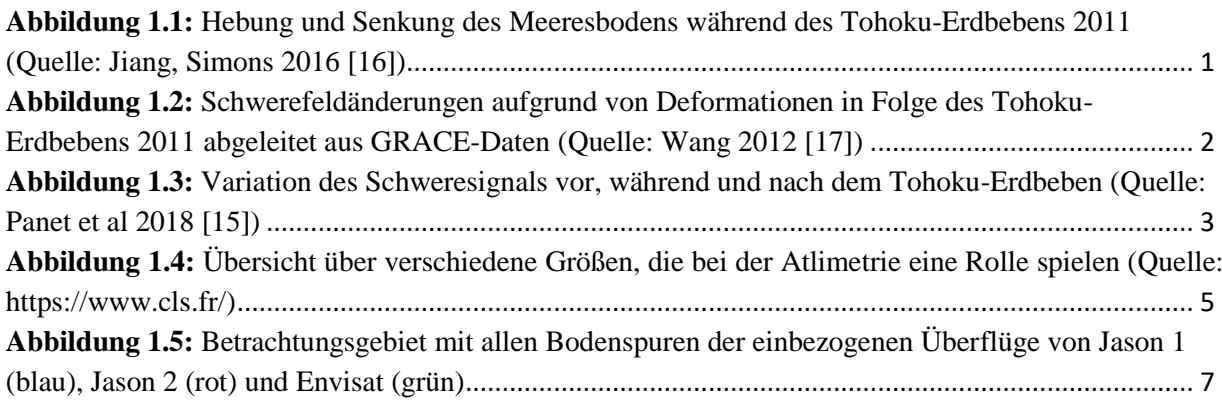

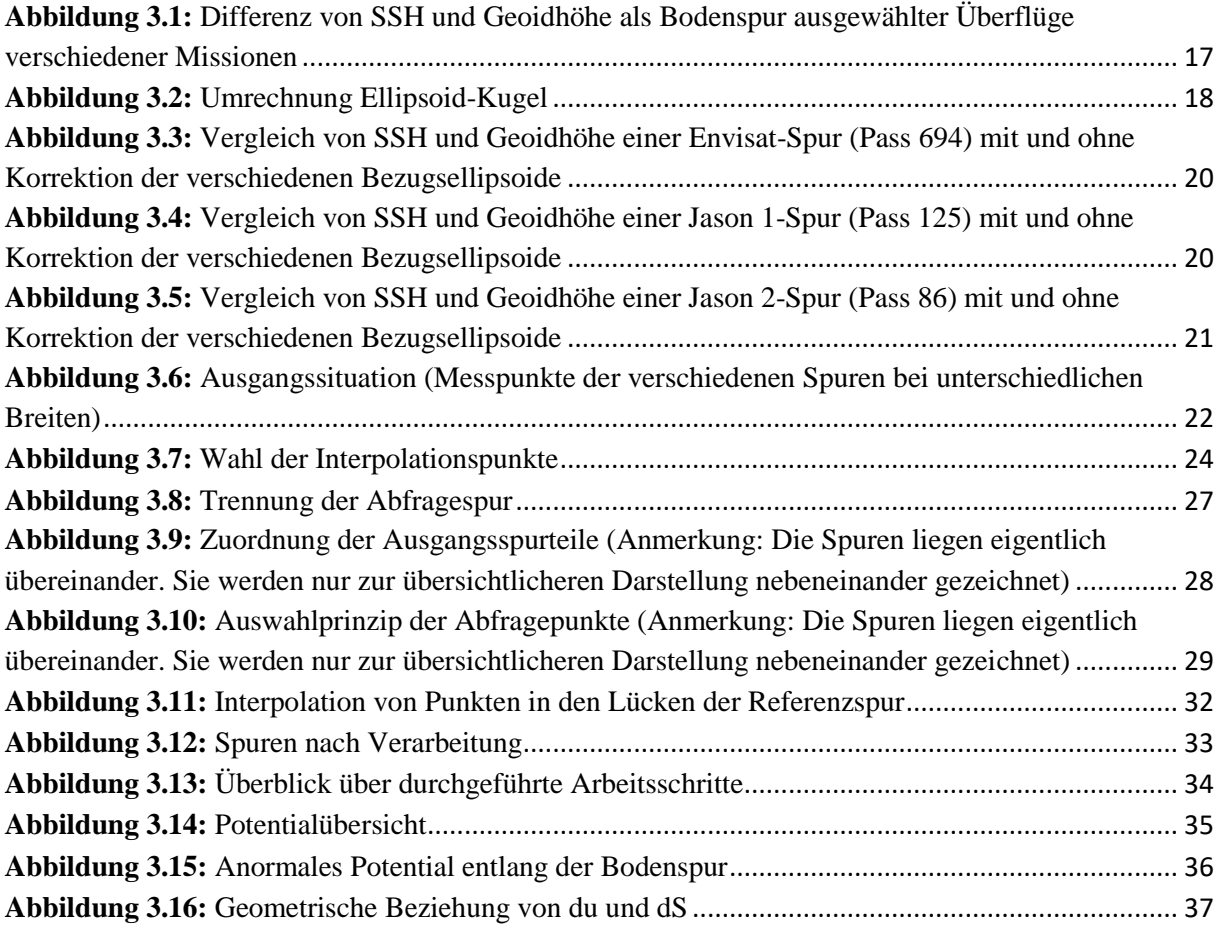

## **Tabellenverzeichnis**

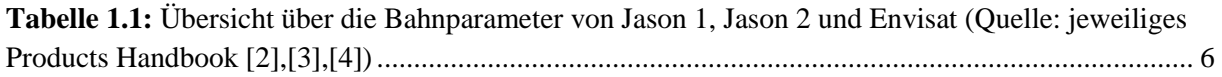

## <span id="page-12-0"></span>**1. Einführung**

#### <span id="page-12-1"></span>**1.1 Ziel der Arbeit**

Das Ziel dieser Bachelorarbeit ist es, Altimetriedaten, die von unterschiedlichen Satellitenmissionen erfasst wurden, vorzuverarbeiten, so dass daraus Gravitationsanomalien abgeleitet werden können. Diese Gravitationsanomalien sollen letztlich auf ein Signal untersucht werden, das in Zusammenhang mit Masseverlagerungen im Erdinneren in Folge des Tohoku-Oki Erdbeben 2011 steht. Eine solche Masseverlagerung hat Einfluss auf das Schwerefeld, infolgedessen richten sich die Ozeane neu, nach dem geänderten Schwerefeld aus. Die Schwerefeldmessung erfolgt hierbei indirekt über die Messung der tatsächlichen Meeresspiegelhöhe. Masseverlagerungen können sich in Form von Hebungen und Senkungen des Meeresbodens bemerkbar machen. Abbildung 1.1 zeigt die Hebung und Senkung des Meeresbodens während des Tohoku-Erdbebens.

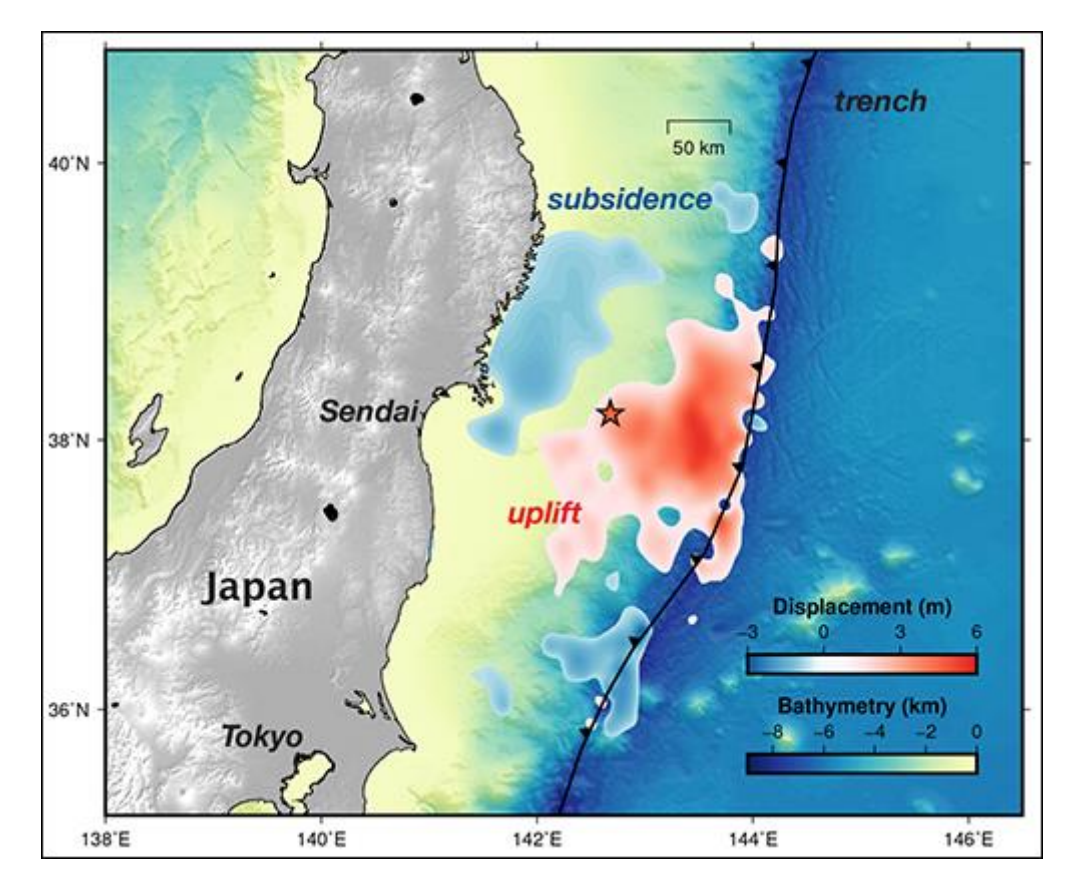

<span id="page-12-2"></span>**Abbildung 1.1:** Hebung und Senkung des Meeresbodens während des Tohoku-Erdbebens 2011 (Quelle: Jiang, Simons 2016 [16])

Im Allgemeinen würde man zunächst vielleicht eine direktere Methode zur Bestimmung des Erdschwerefelds wählen. Hierfür würden sich satellitengestütze Gravimetriemesungen oder [Schwerkraftgradientenmesseungen](https://dict.leo.org/englisch-deutsch/Schwerkraftgradientenmesser) von GRACE bzw. GOCE anbieten. Da in Folge von Zweifrequenz-Messung, verbesserter Modelle für Korrektionen von Umwelteinflüssen, Ozeangezeiten und des inversen Barometereffekts sowie sorgfältig kalibrierter Hilfsinstrumente, wie Radiometern das Fehlerbudget von Altimetriemessungen jedoch erheblich reduziert wurde (Bouman et al. 2011 [8]), könnte die Satellitenaltimetrie eine praktikable Alternative zur Ableitung von Schwerefeldgradienten darstellen.

Abbildung 1.2 zeigt die Schwerefeldänderung in Folge von Deformationen im Zuge des Tohoku-Erdbebens, die aus Schwerefeldmessungen von GRACE abgeleitet wurde. Die in hier dargestellte Änderung ist in der Größenordnung von wenigen µGal. Rechnet man dies in eine Geoidänderung um, lässt sich erahnen, dass das hier gesucht Signal sehr klein sein wird.

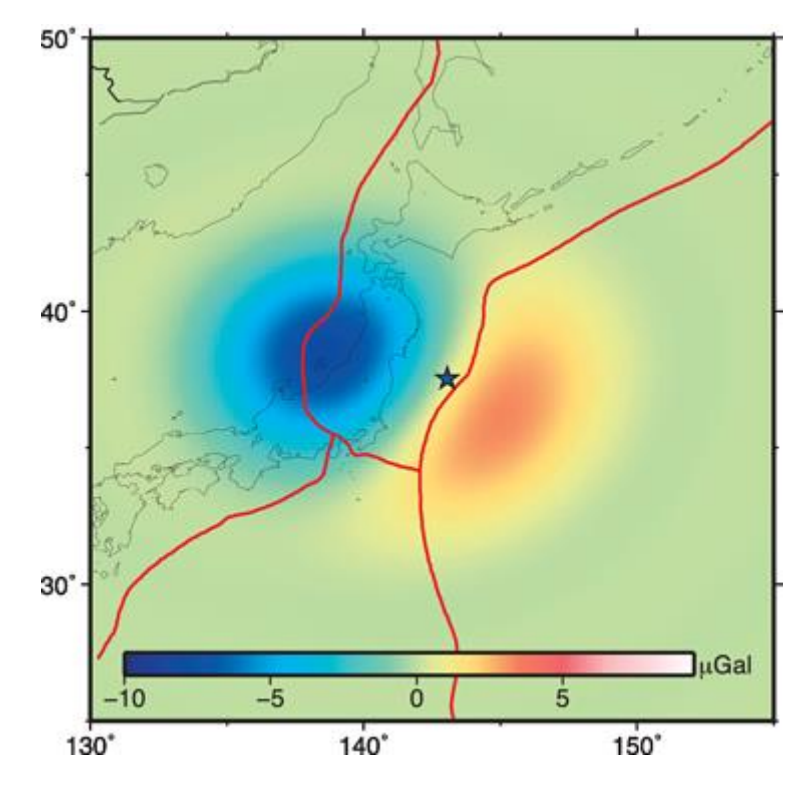

<span id="page-13-0"></span>**Abbildung 1.2:** Schwerefeldänderungen aufgrund von Deformationen in Folge des Tohoku-Erdbebens 2011 abgeleitet aus GRACE-Daten (Quelle: Wang 2012 [17])

Insbesondere durch die Kombination verschiedener Altimetriesatellitenmissionen bieten Satellitenaltimetriedaten eine sehr große räumliche Abdeckung und kontinuierliche Zeitreihen über lange Zeiträume. Zudem ist der Datenzugang unkompliziert und die Daten sind relativ leicht zu verarbeiten.

Für die Analyse werden Gravitationsanomalien benötigt. Dazu soll der Gradienten entlang der Spur berechnet werden. Dies geschieht jedoch nicht mehr im Rahmen dieser Bachelorarbeit, da die hier durchgeführten Verarbeitungsschritte nur eine Vorverarbeitung darstellen. Dennoch wird im letzten Abschnitt eine Übersicht über die Vorgehensweise bei der Berechnung der Schwerefeldanomalie entlang der Spur und die dafür verwendeten Formeln gegeben.

Das erste Kapitel stellt eine Einführung mit grundlegenden Hintergrundinformationen dar. In Kapitel 2 wird dann näher auf die Ausgangsdaten, deren Aufbau, Inhalt und vor allem welchen Vorverarbeitungsschritten diese unterliegen, eingegangen. Im dritten Kapitel werden dann die Verarbeitungsschritte, die im Zuge dieser Arbeit durchgeführt wurden, beschrieben.

#### <span id="page-14-0"></span>**1.2 Hintergrund**

Das Tohoku-Oki Erdbeben der Stärke 9,0 M<sup>w</sup> ereignete sich am 11. März 2011 vor der Pazifikküste der japanischen Region Tohoku im Nordosten des Landes. Das Erdbeben löste einen Tsunami etwa 130 km von der Küste der Präfektur Miyagi aus. Es ist das stärkste jemals in Japan gemessene Erdbeben (Mori, 2011 [13]). Darüber hinaus führte der Tsunami zu Kernschmelzen im Atomkraftwerk von Fukushima (Witman, 2017 [18]).

In diese Arbeit werden Satellitenaltimetriedaten einbezogen, die zwischen dem 11. September 2010 und dem 11. September 2011, also jeweils sechs Monate vor und sechs Monate nach dem Erdbeben, erfasst wurden. Das Betrachtungsgebiet wird dabei auf den Bereich zwischen 10° und 60° nördliche Breite sowie 120° und 160° östliche Länge festgesetzt.

Es ist sinnvoll auch Daten einzubeziehen, die schon einige Zeit vor dem Erdbeben erfasst wurden, um etwaige Vorläufersignale, wie von Panet (2018 [15]) beschrieben, aufdecken zu können. Es handelt sich dabei um Schwerefeldvariationen, die schon einige Monate vor dem Erdbeben erkennbar waren. Folgende Grafik (Abb. 1.3) zeigt eine Sequenz von Gravitationsgradienten vor, während und nach dem Erdbeben

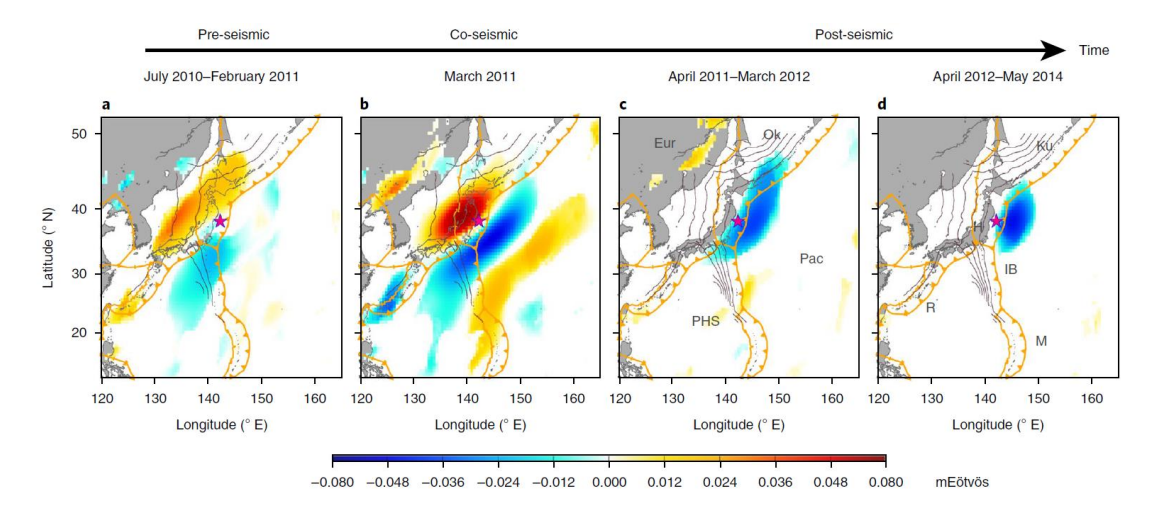

<span id="page-14-1"></span>**Abbildung 1.3:** Variation des Schweresignals vor, während und nach dem Tohoku-Erdbeben (Quelle: Panet et al 2018 [15])

#### <span id="page-15-0"></span>**1.3 Altimetrie – Prinzip**

Unter Altimetrie versteht man die Messung von Höhen. Grundsätzlich bestimmen Altimetriesatelliten ihre Entfernung zu einem Oberflächenpunkt, indem sie die Zeit messen, die ein ausgesendeter Radar- oder Laserstrahl von der Antenne des Satelliten zum Oberflächenpunkt und wieder zurück zum Empfänger benötigt. Radaraltimeter senden dabei permanent Radarimpulse aus und empfangen die an der Ozeanoberfläche reflektierten Signale. Bei ihrem Weg durch die Atmosphäre können die ausgesendeten elektromagnetischen Wellen durch Ionisierung und Wasserdampf in der Troposphäre verlangsamt werden. Hierfür müssen entsprechende Korrekturen an die Entfernungsmessung angebracht werden. Zudem sind noch Korrekturen für verschiedene Gezeiteneffekte als auch Oberflächenkorrekturen anzubringen. Welche Korrekturen nötig sind wird in Abschnitt 2.3 näher betrachtet.

Aus der korrigierten Altimetriemessung und der Höhe des Satelliten über einem Referenzellipsoid kann dann die "Sea Surface Height" (SSH) berechnet werden. Die SSH stellt dabei die Höhe des tatsächlichen Meeresspiegels über einem Referenzellipsoid dar. Für die Berechnung ist eine genaue Kenntnis des Orbits und der Position des Satelliten im Orbit erforderlich. Ist die altimetrische Entfernung (R) und die Höhe des Satelliten (S) genau bekannt, ergibt sich die SSH als deren Differenz.

 $SSH = S - R (+Korrektionen)$ 

In Abbildung 1.4 wird das Prinzip graphisch dargestellt.

Die SSH dient als Ausgangsgröße für die weitern Betrachtungen im Rahmen dieser Arbeit.

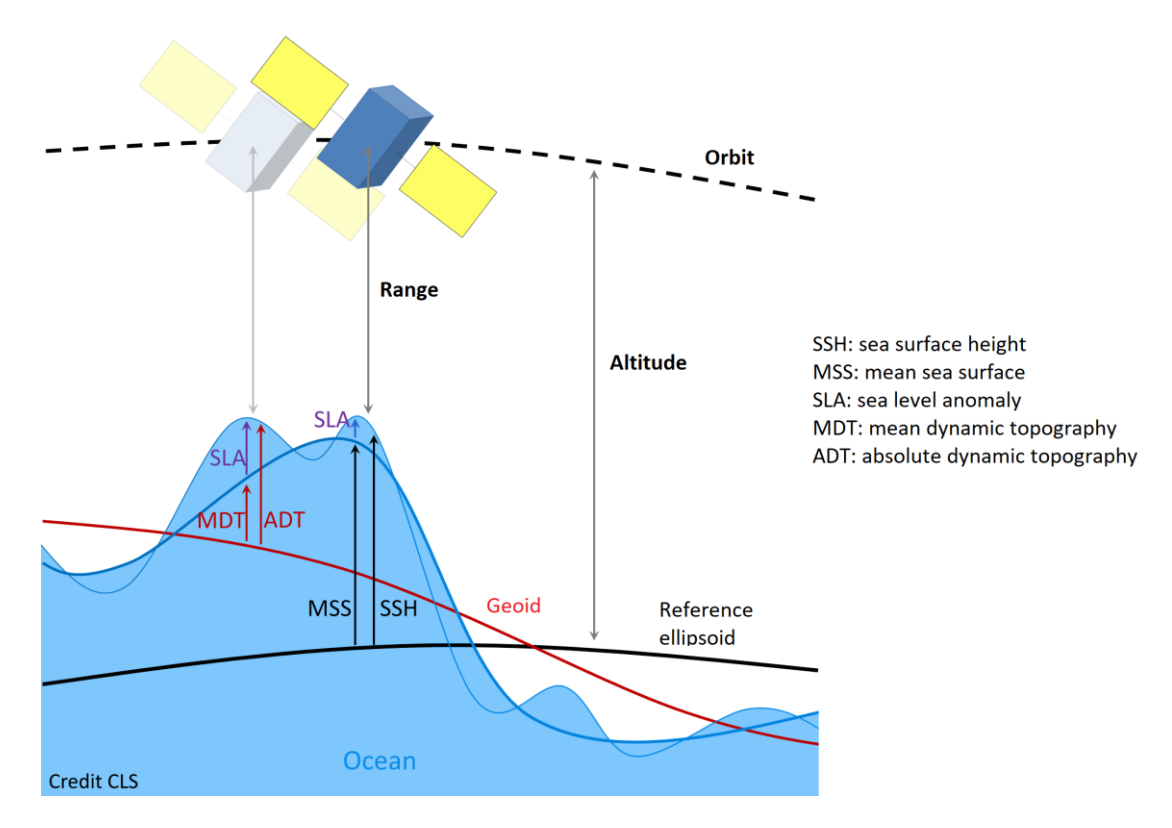

**Abbildung 1.4:**Übersicht über verschiedene Größen, die bei der Atlimetrie eine Rolle spielen (Quelle: https://www.cls.fr/)

#### <span id="page-17-0"></span>**1.4 Satellitenmissionen**

Für diese Arbeit wurden Altimetriesatellitendaten verwendet, die von Satelliten der Missionen Jason 1 und Jason 2, sowie Envisat bzw. eigentlich der erweiterten Envisat-Mission erfasst wurden. Diese Missionen wurden schlichtweg gewählt, weil deren Produkte zur gegeben Zeit in diesem Gebiet zur Verfügung stehen und einfach zugänglich sind.

Die nachfolgende Tabelle gibt einen Überblick über die wichtigsten Bahnparameter der Satellitenorbits.

| <b>Bahnparameter</b>    | <b>Jason 1</b>   | <b>Jason 2</b>     | <b>Envisat</b>     |
|-------------------------|------------------|--------------------|--------------------|
|                         | (Dez. 2001 -     |                    | <i>(extended)</i>  |
|                         | <b>Mai 2012)</b> |                    | mission)           |
| große Halbachse         | 7714,43 km       | 7714,43 km         | 7142,047 km        |
| Exzentrizität           | 0,000095         | 0,000095           | 0,001158           |
| Inklination             | 66,04°           | $66,04^{\circ}$    | 98,476°            |
| Argument des Perigäums  | $90,0^\circ$     | $90,0^\circ$       |                    |
| inertiale Länge des     | $116,56^{\circ}$ | $116,56^{\circ}$   |                    |
| Aufsteigenden Knotens   |                  |                    |                    |
| mittlere Anomalie       | $253,13^{\circ}$ | $253,13^{\circ}$   |                    |
| Referenzhöhe            | 1336 km          | 1336 km            | 782,390 km         |
| Umlaufperiode           | 6745,72 s        | 6745,72 s          | 6013,921 s         |
| Wiederholperiode/Cycle  | 9,9156 Tage      | 9,9156 Tage        | 30 Tage            |
| Anzahl von Umläufen     | 127              | 127                | 431                |
| pro Cycle               |                  |                    |                    |
| Orbitgeschwindigkeit    | $7,2$ km/s       | $7,2$ km/s         |                    |
| Fußpunktgeschwindigkeit | $5,8$ km/s       | $5,8 \text{ km/s}$ | $7.5 \text{ km/s}$ |

<span id="page-17-1"></span>**Tabelle 1.1:** Übersicht über die Bahnparameter von Jason 1, Jason 2 und Envisat (Quelle: jeweiliges Products Handbook [2],[3],[4])

Infolge der unterschiedlichen Wiederholraten unterscheidet sich die Anzahl der Überflüge über dem Betrachtungsgebiet innerhalb eines Jahres. In dem betrachteten Zeitraum überflogen die Jason-Satelliten die gleiche Bodenspur bis zu 37-mal, wohingegen der Envisat-Satellit normalerweise nur 11-mal über dem gleichen Bodenpunkt vorbeikam. Dafür bilden die Bodenspuren von Envisat ein deutlich dichteres Netz aus Messpunkten (vgl. Abbildung 1.5), da der Abstand zweier benachbarter Spuren geringer ist.

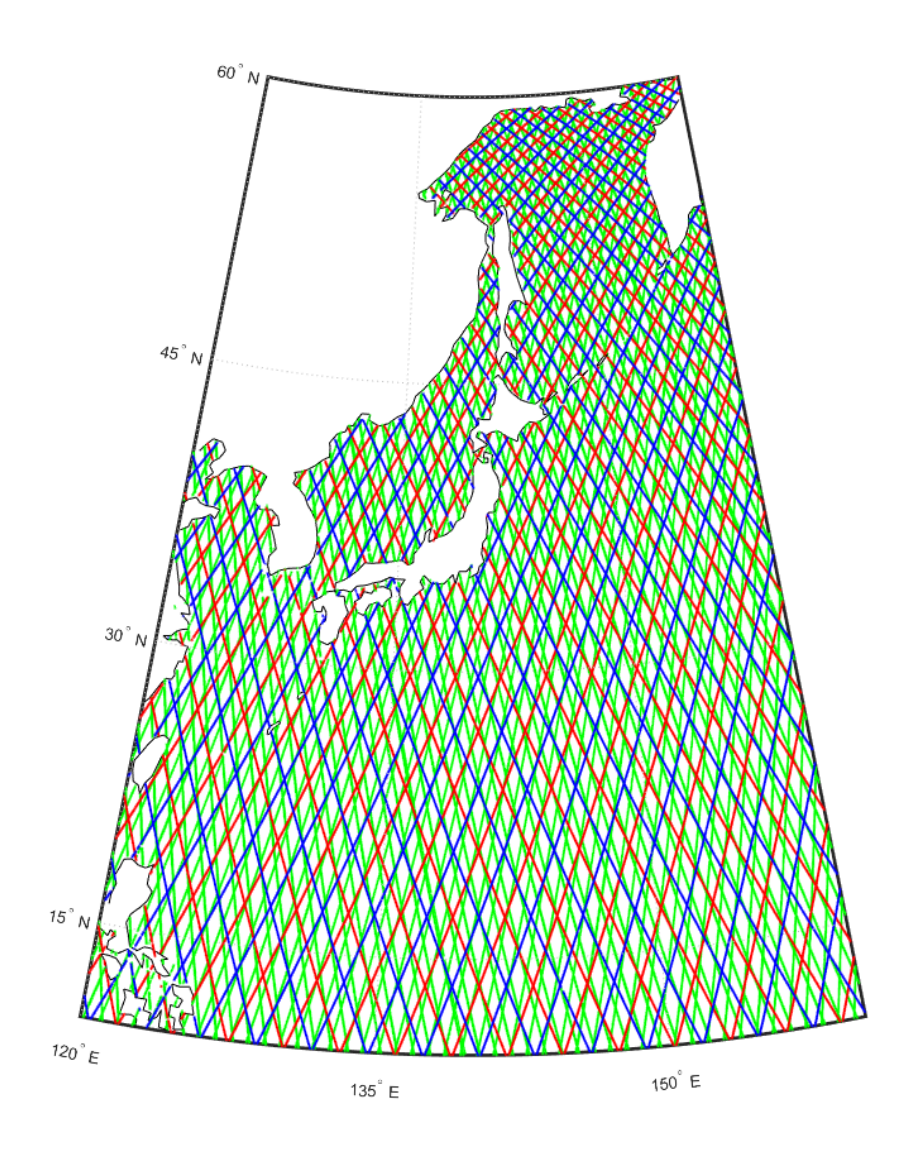

<span id="page-18-0"></span>**Abbildung 1.5:** Betrachtungsgebiet mit allen Bodenspuren der einbezogenen Überflüge von Jason 1 (blau), Jason 2 (rot) und Envisat (grün)

#### <span id="page-19-0"></span>**1.4.1 Jason 1 und Jason 2**

Jason 1 bzw. die Nachfolgemission Jason 2 sind gemeinsame Satellitenprogramme von NASA (National Aeronautics and Space Administration) und CNES (Centre national d'études spatiales). Sie sind darauf ausgelegt, großflächig fortlaufende Zeitreihen von hochgenauen Messungen der Ozeantopographie zu erfassen. Aus diesen Daten kann die Zirkulation der Ozeane abgeleitet werden und damit ein besseres Verständnis von deren Einfluss auf das Weltklima gewonnen werden.

Die Jason 1-Mission startete im Dezember 2001 und wurde im Juni 2013 außer Betrieb genommen. Jason 2 folgte im Juni 2008 und ist nach wie vor aktiv. Die nominalen Orbits von Jason 1 und 2 sind dabei identisch. Sie sind auf nicht sonnensynchronen, nahezu kreisförmigen Bahnen. Die Inklination von 66° ist groß genug, um den Großteil der eisfreien Ozeane abzudecken.

Das Hauptinstrument der Jason-Satelliten ist das Poseidon-2-Altimeter, im Fall von Jason 1 bzw. dessen Nachfolger, das Poseidon-3-Altimeter bei Jason 2. Bei beiden handelt es sich um Zweifrequenz-Radar-Altimeter. Die Poseidon-Altimeter arbeiten auf den Frequenzen 13,6 GHz im Ku-Band und 5,3 GHz im C-Band. Aus der Kombination der Messungen auf beiden Frequenzen werden die altimetrische Entfernung, Windgeschwindigkeit, signifikante Wellenhöhe sowie die ionosphärische Korrektionen bestimmt. Zudem sind die Jason-Satelliten mit einem Radiometer ausgestattet, dessen Messungen genutzt werden, um die Wegverzögerung des Radarstrahls, ausgelöst durch den Wasserdampfgehalt der Troposphäre, zu kompensieren. Darüber hinaus besitzen die Jason-Satelliten noch einen GNSS-Empfänger, ein DORIS-System und ein Laser-Tracking-System mit denen der Orbit und die Position des Satelliten im Orbit präzise bestimmt werden können. Das Laser Ranging-System wird dabei genutzt, um die anderen Systeme zu kalibrieren.

#### <span id="page-20-0"></span>**1.4.2 Envisat**

Envisat ist ein Umweltsatellit der ESA (European Space Agency), dessen Aufgabe darin besteht die Erdatmosphäre sowie die Erdoberfläche zu beobachten. Die Mission begann im März 2002 und wurde im Mai 2012 für beendet erklärt. Im Oktober 2010 wurde der Satellit allerdings auf eine niedrigere Bahn abgesenkt, um seine Lebenszeit zu verlängern.

Der Envisat-Satellit befindet sich auf einem sonnen-synchronen, annähernd kreisförmigen Orbit. Die Inklination ist deutlich größer als bei Jason, da Envisat auch zur Beobachtung der polaren Eisdecke eingesetzt wird. Insbesondere die deutlich geringere Wiederholrate bewirkt eine schlechtere temporale Auflösung, verbessert aber die räumliche Auflösung der erfassten Daten.

Der Envisat-Satellit ist insgesamt mit zehn verschiedenen Instrumenten ausgestattet, von denen für diese Anwendung vor allem das RA-2 Altimeter von Bedeutung ist. Es handelt sich dabei auch um ein Zwei-Frequenz-Altimeter. Ähnlich wie die Jason-Satelliten besitzt auch Envisat ein Radiometer zur Bestimmung von Korrekturwerten, sowie ein DORIS- und ein LLR-System zur Positionsbestimmung.

## <span id="page-22-0"></span>**2. Ausgangsdaten**

#### <span id="page-22-1"></span>**2.1 Beschaffung der Ausgangsdaten**

Die hier verwendeten Daten wurden von der Aviso-Website bzw. dem Aviso-Online Data Extraction Service [\(http://odes.altimetry.cnes.fr/#7zzzzzzzzzzz:3\)](http://odes.altimetry.cnes.fr/#7zzzzzzzzzzz:3) heruntergeladen.

Auf der *Online Data Extraction* -Website kann angegeben werden, welche Produkte man von welchen Satellitenmissionen, in welchem Gebiet und in welchem Zeitraum haben möchte. So kann man nur Daten herunterladen die den gewünschten Kriterien entsprechen. Man erhält für jeden Überflug der Satelliten über dem angegebenen Gebiet aus dem gewünschten Zeitraum eine separate Datei. In dem hier gewählten Gebiet kommt es allerdings auch vor, dass leere Dateien die keine Informationen enthalten darunter sind. Diese Dateien repräsentieren Überflüge, bei denen sich der Satellit im Betrachtungsgebiet, ausschließlich über Land befunden hat, was vor allem im Nordwesten des Gebiets auftritt. Diese Dateien wurden deshalb im Vorfeld der weiteren Verarbeitung aussortiert. Genauso wurden später letztlich auch die Envisat-Daten, die nicht von der erweiterten Mission (*extended mission*) stammen, nicht weiter beachtet, da diese eine zu geringe zeitliche Abdeckung aufweisen*.* Wie zuvor beschrieben, wurde der Envisat-Satellit im Oktober 2010 auf eine niedrigere Bahn abgesenkt. Dieser Zeitpunkt ist etwa einen Monat nach dem Beginn des Betrachtungszeitraums. Durch die Absenkung des Satelliten wurde aber auch eine Änderung der Bodenspur bewirkt, weshalb die Daten die davor aufgezeichnet wurden nicht mit den späteren Daten zusammen verarbeitet werden können. Bedingt durch die Wiederholrate des Envisat-Satelliten von 30 Tagen gab es vom Beginn des Betrachtungszeitraums bis zum Ende der ursprünglichen Envisat-Mission im Oktober 2010 ohnehin nur einen, maximal zwei Überflüge dieses Satelliten über dem Betrachtungsgebiet.

#### <span id="page-23-0"></span>**2.2 Aufbau und Inhalt der Ausgangsdaten**

Wie bereits erwähnt gibt es für jeden Überflug einer der Satelliten über dem gewählten Gebiet eine eigene Datei. Jeder Überflug wird dabei mit einer Pass- und einer Cycle-Nummer identifiziert, welche in den Namen der heruntergeladenen Dateien zu finden sind. Ein Cycle ist dabei die Zeit zwischen zwei Überflügen des Satelliten über demselben Bodenpunkt. Die Cycle-Nummer wird dabei einfach von Beginn der Mission an hochgezählt. Ein Pass ist ein halber Durchlauf des Satellitenorbits. Er wird von einem extremen Breitenwert zum anderen gezählt. Die Pass-Nummer wird innerhalb eines Cycle hochgezählt, fängt beim nächsten Cycle aber wieder von vorne an. Ein aufsteigender Pass hat immer eine ungerade, ein absteigender Pass immer eine gerade Pass-Nummer. Dadurch bedingt folgen Überflüge mit gleicher Pass-Nummer der gleichen Bodenspur, zumindest bis auf eine Abweichung von maximal einem Kilometer (jeweilige Products Handbooks [2], [3], [4]). Diese Gegebenheit spielt eine entscheidende Rolle bei der weiteren Verarbeitung der Daten, da dies die Möglichkeit bietet, die zeitliche Variation der SSH auf den gleichen Messpunkten zu untersuchen. Auf die einzelnen Verarbeitungsschritte wird im nächsten Kapitel noch genauer eingegangen.

Welche Informationen die Dateien genau enthalten, kann vor dem Herunterladen auf der Aviso *Online Data Extraction* –Website spezifiziert werden. Da zunächst nicht ganz klar war, welche Informationen im weiteren Verlauf nützlich sein könnten, wurden die Dateien mit allen verfügbaren Parametern heruntergeladen.

Die Dateien enthalten für jeden Messpunkt die Länge und Breite des Fußpunktes, sowie den Zeitpunkt der jeweiligen Messung. Außerdem den korrigierten SSH-Wert, einen *Sea Level Anomaly*-Wert und einen Wert für den mittleren Meeresspiegel. Zudem sind eine Reihe von Korrekturwerten vorhanden. Die Korrekturen sind aber ohnehin schon in der korrigierten SSH enthalten.

Es sind allerdings nur Punkte verfügbar, für die auch tatsächlich Messwerte vorliegen. Das heißt, dass es durchaus vorkommt, vor allem wenn der Satellit auf einer Spur zwischenzeitlich Land überflogen hat, dass Bodenspuren Lücken aufweisen.

#### <span id="page-24-0"></span>**2.3 Vorverarbeitung und Korrekturen**

Bei den heruntergeladenen Daten handelt es sich um Level2+-Produkte. Das bedeutet, dass die Daten bereits einer gewissen Vorverarbeitung unterlagen. Hierbei wurden alle Instrumentenfehler, atmosphärischen Einflüsse und geophysikalischen Effekte korrigiert*.*

Bei der Vorverarbeitung wird zunächst eine Qualitätskontrolle durchgeführt und gültige Messungen über dem Ozean herausgefiltert.

Danach werden die nötigen Korrekturen angebracht. Diese Korrekturen sind:

- Geophysikalische Korrektionen
	- Ozeangezeiten Korrektion für die Änderung des Meeresspiegels durch die Gravitation von Sonne und Mond Größenordnung: 1 m im offenen Meer, bis zu 15-20 m in Küstennähe
	- Gezeiten der festen Erde Korrektion für die Variation der festen Erde durch die Gravitation von Sonne und Mond Größenordnung: 50 cm
	- Polgezeiten

Korrektion für die Reaktion des Ozeans auf das zentrifugale Potential, welches durch kleine Variationen der Erdrotationsachse ausgelöst wird Größenordnung: 2 cm

• Gezeitenladung Korrektion von Höhenvariationen die von Veränderungen der durch Gezeiten verursachten Kräfte herrühren Größenordnung: 30 cm

Alle Geophysikalischen Korrektionen werden über Modelle berechnet.

#### - Ausbreitungskorrektionen

- Ionosphäre Korrektion für die Wegverzögerung des Radarstrahls aufgrund von dem Elektronengehalt der Atmosphäre Wird durch Zweifrequenzmessung bestimmt Größenordnung: 0 - 50 cm
- Feuchte Troposphäre Korrektion für die Wegverzögerung des Radarstrahls durch flüssiges Wasser und Wasserdampf in der Atmosphäre Wird durch radiometrische Messung und/oder meteorologische Modelle bestimmt Größenordnung: 0 - 50 cm
- Trockene Troposphäre Korrektion für die Wegverzögerung des Radarstrahls bedingt durch trockene Gase in der Atmosphäre Wird durch meteorologische Modelle bestimmt Größenordnung: 2,3 m (normalerweise größter Korrekturwert)

#### - Oberflächenkorrektionen

- Inverser Barometereffekt Korrektion für die Änderung des Meeresspiegels aufgrund von Variationen des atmosphärischen Drucks Wird durch meteorologische Modelle bestimmt Größenordnung: etwa 15 cm – abhängig vom Luftdruck
- Elektromagnetisches Bias Korrektion für die Reflektionsunterschiede zwischen Wellenkamm und Wellental Wird von Modellen abgeleitet – Ausrichtungsunsicherheit ist der größte Fehlereinfluss bei der Altimetriemessung Größenordnung: 0 – 50 cm - abhängig von der Wellenhöhe

Allerdings ist zu beachten, dass man durch das Anbringen der Korrekturen dem Signal unweigerlich neue Fehler hinzufügt, da die aus den Modellen abgeleiteten Korrekturwerte nicht exakt den realen Gegebenheiten entsprechen.

Gemäß Konvention werden alle Korrekturwerte so berechnet, dass sie zum zu korrigierenden Messwert addiert werden, d.h. Korrekturwerte für Effekte, die den Signalweg scheinbar verlängern, werden als negative Werte berechnet (Jason-2 Products Handbook [3]).

## <span id="page-26-0"></span>**3. Datenverarbeitung**

#### <span id="page-26-1"></span>**3.1 Überführung der relevanten Daten ins .mat-Format**

Die von der Aviso-Website heruntergeladenen Daten stehen ursprünglich im .nc-Format zur Verfügung. Wie im vorherigen Kapitel beschrieben wurde, werden diese .nc-Dateien mit allen verfügbaren Parametern heruntergeladen. Letztlich werden aber nicht alle Parameter benötigt.

So werden im ersten Verarbeitungsschritt nur die benötigten Parameter aus den .nc-Dateien heraus gelesen und in .mat-Dateien geschrieben. Die Datenverarbeitung erfolgt in *Matlab*. In *Matlab* stehen zwar Funktionen zum Lesen und zur Bearbeitung von .nc-Datein zur Verfügung, die Überführung ins .mat-Format erleichtert die weitere Verarbeitung aber deutlich. Dabei wird für jede .nc-Datei eine neue .mat-Datei erstellt, d.h. dass es nach wie vor für jeden Überflug eine separate Datei gibt.

Die Parameter, die in die .mat-Dateien geschrieben werden, sind die korrigierte SSH, sowie die Länge und die Breite der jeweiligen Messpunkte. Außerdem werden noch der Zeitpunkt der ersten Messung der jeweiligen Spur und der Missionsname aus den .nc-Dateien extrahiert.

Die Dateien werden dabei nach einem bestimmten Prinzip benannt.

Beispielsweise gibt es die Dateien mit den Namen:

#### A2455454.7274821252Jas1

oder

#### D2455802.5895665335ENVem

Das "A" am Anfang steht für ascending (aufsteigend) bzw. das "D" für descending (absteigend). Es gibt also an, ob es sich um einen auf- oder absteigenden Pass handelt. Diese Information kann aus den Dateien nicht direkt abgelesen werden, sondern wird aus dem Vergleich der Breitenwerte der ersten und zweiten Messung der jeweiligen Spur abgeleitet. Die danach folgende Zahl ist der Zeitpunkt der ersten Messung auf dieser Spur im Betrachtungsgebiet als julianisches Datum. Der Zeitpunkt wird aus den Dateien als Kalenderdatum ausgelesen und dann ins julianische Datum umgerechnet. Am Ende des Dateinamens steht letztlich noch "Jas1" (Jason 1), "Jas2" (Jason 2) oder "ENV" (Envisat) bzw. "ENVem" (Envisat extended mission), was die Datei der jeweiligen Satellitenmission zuordnet.

Wie bereits angesprochen wurde, ist es sinnvoll die Überflüge mit gleicher Pass-Nummer gemeinsam zu verarbeiten, da diese die gleichen Bodenspuren haben und man dadurch Zeitreihen der SSH-Messungen auf den gleichen Punkten erhält. Die erstellten. mat-Dateien enthalten jedoch keine Informationen über die Pass-Nummer der einzelnen Überflüge. Zu diesem Zweck werden für jede Pass-Nummer einer Satellitenmission noch weitere. mat-Dateien erstellt. Diese "Pass-Dateien" enthalten eine Liste mit den Dateinamen der

"Überflugs-Dateien" die der jeweiligen Pass-Nummer zugeordnet werden können und der entsprechenden Cycle-Nummer. Die Cycle-Nummer wird im weiteren Verlauf eigentlich nicht mehr benötigt, wurde aber der Vollständigkeit halber inkludiert. Diese Dateien sind nach der entsprechenden Pass-Nummer zusammen mit dem Namen der Satellitenmission benannt (Bsp.: Pass\_25\_Jas1). Indem die Information über die Passzugehörigkeit in einer zusätzlichen Liste abgespeichert und nicht mit in die "Überflugs-Dateien" geschrieben wird, wird die Suche nach den entsprechenden Dateien erheblich vereinfacht und beschleunigt, da nicht jede einzelne Datei durchgegangen werden muss, um die gewünschte Datei zu finden.

#### <span id="page-27-0"></span>**3.2 Vergleich mit einem Geoidmodell**

Im nächsten Schritt werden die SSH-Werte mit einem Geoid-Modell verglichen. Das Geoid-Modell wird aus dem globalen Gravitationsfeldmodell Eigen-6C4 generiert, welches von der Website des ICGEM [\(http://icgem.gfz-potsdam.de/tom\\_longtime\)](http://icgem.gfz-potsdam.de/tom_longtime) heruntergeladen werden kann.

Es ist natürlich nicht zu erwarten, dass die SSH gleich dem Geoid ist. Die SSH spiegelt den tatsächlichen Meeresspiegel zu einem bestimmten Zeitpunkt wider. Dieser unterliegt aber Variationen, hervorgerufen durch hydrodynamische Prozesse, wie Strömungen im Ozean. Diese Abweichung wird als dynamische Ozeantopographie (DOT) bezeichnet. Sie kann eine Abweichung des Meeresspiegels vom Mittel von bis zu zwei Metern verursachen (BOUMAN J. et al, 2011 [8]). Das Geoid hingegen stellt eine Ozeanoberfläche dar, die nur von der Gravitation beeinflusst wird und in guter Näherung dem über einen längeren Zeitraum gemittelten Meeresspiegel entspricht.

Für die Generierung werden Matlab-Funktionen aus dem *SHBundle* verwendet. Das *SHBundle* sowie einige im *SHBundle* benötigten allgemeinen Funktionen aus dem *uberall*-Paket können von der Website des geodätischen Instituts der Universität Stuttgart [\(https://www.gis.uni-stuttgart.de/forschung/downloads/shbundle/\)](https://www.gis.uni-stuttgart.de/forschung/downloads/shbundle/) heruntergeladen werden. Im ersten Versuch wird die Kugelflächenfunktionsentwicklung des Modells bis zu einem Maximalgrad von 800 durchgeführt. Nachdem das Resultat jedoch nicht genau genug erscheint, wird der Maximalgrad auf 1600 verdoppelt. Ein noch höherer Grad von 2000 führt zu keinem sichtlich besseren Ergebnis, weshalb letztlich der Maximalgrad auf 1600 festgesetzt wird. Bei den Berechnungen mit unterschiedlichen Maximalgraden wird immer das Referenzellipsoid verwendet, um die Vergleichbarkeit zu gewährleisten.

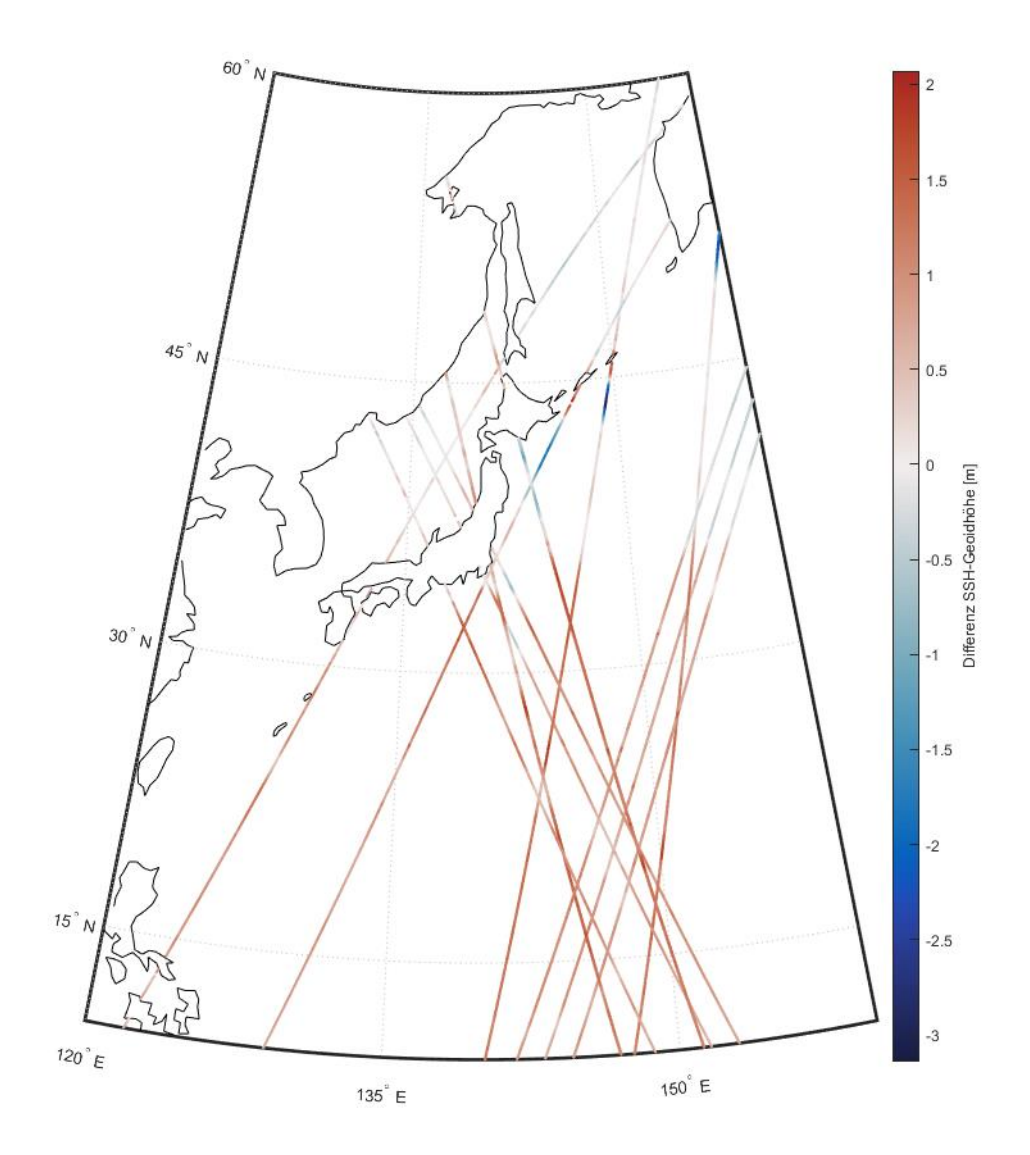

<span id="page-28-0"></span>**Abbildung 3.1:** Differenz von SSH und Geoidhöhe als Bodenspur ausgewählter Überflüge verschiedener Missionen

Bei dem Vergleich der SSH mit dem Geoid-Modell fällt eine gewisse Abweichung zwischen dem Modell und den Messwerten der SSH auf. Es scheint als würde eine Art von systematischem Fehler vorliegen.

Die Abweichungen zwischen dem Modell und den Messwerten erscheinen als zu groß, als dass sie nur von der DOT stammen können. Zudem fällt auf, dass die Abweichung zwischen SSH und Geoidmodell näher am Äquator tendenziell größer ist (vgl. Abb. 3.1).

Da die SSH die Höhe des Meeresspiegels über einem Referenzellipsoid darstellt, muss auch von den Werten des Modells ein Referenzellipsoid subtrahiert werden, um diese vergleichen zu können. Bei dem Referenzellipsoid, das vom Modell abgezogen wird, handelt es sich um das WGS84-Ellipoid. Dies ist durch die verwendetet SHBundle-Funktion (gshs\_pwt.m) vorgegeben und lässt sich nicht so einfach ändern.

Die Satellitendaten, zumindest die von Jason 1 und Jason 2, beziehen sich aber auf ein Ellipsoid mit einer großen Halbachse von  $a = 6378,1363$  Kilometern ( $a_{WGS84} =$ 6378,137 km) und einer Abplattung von  $f = \frac{1}{200}$  $\frac{1}{298,257}$  (*fwgs*84 =  $\frac{1}{298,257}$  $\frac{1}{298,257223563}$  (Jason-2) Product Handbook [3]). Bei Envisat tritt das zusätzliche Problem auf, dass nicht ganz klar ist auf welches Ellipsoid sich die Daten beziehen. Im *Product Handbook* von Aviso [6] ist vom gleichen Ellipsoid wie bei Jason 1 bzw. Jason 2 die Rede, im *Envisat User Manual* der ESA [4] heißt es aber, dass es sich beim Referenzellipsoid um das WGS84-Ellipsoid handelt. In der Verwendung unterschiedlicher Referenzellipsoide wird eine Ursache für den Unterschied zwischen Messdaten und Geoidmodell vermutet. Deshalb soll dieser Unterschied

korrigiert werden.

Jeder Punkt soll dabei nicht mehr als Punkt auf einer Ellipsoidoberfläche sondern als Punkt auf einer Kugeloberfläche betrachtet werden. Das heißt, durch jeden Punkt wird eine Kugel gelegt, deren Mittelpunkt mit dem des Ellipsoids zusammenfällt und deren Radius dem Abstand des jeweiligen Punktes zum Mittelpunkt des Ellipsoids entspricht.

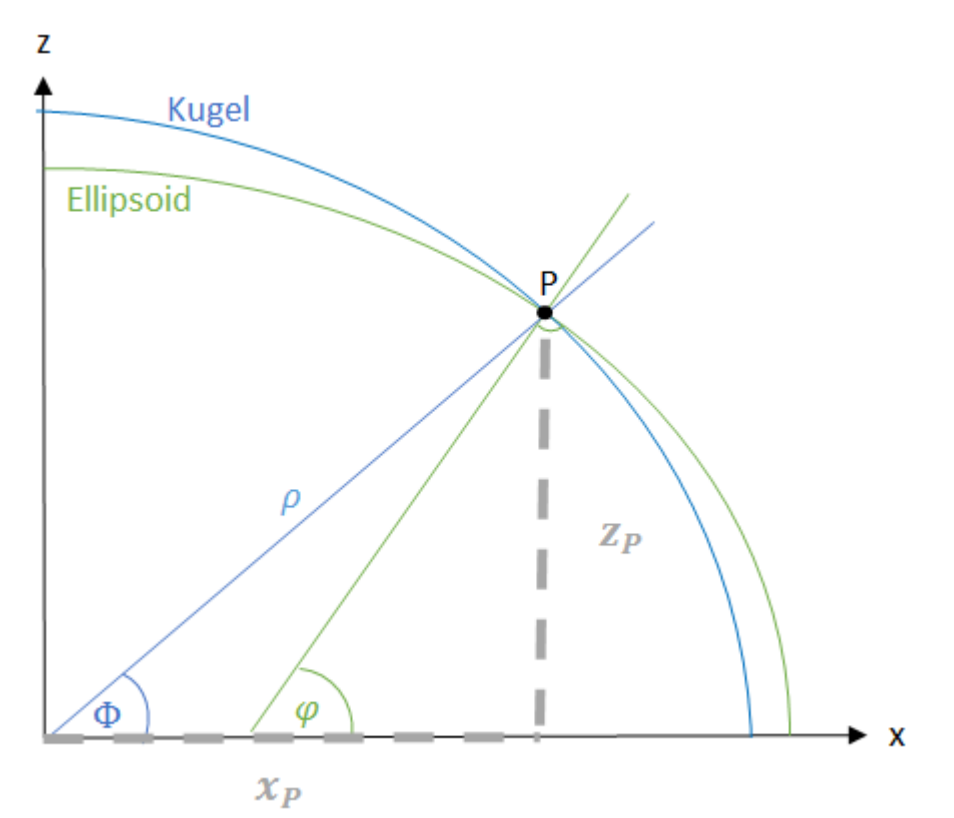

<span id="page-29-0"></span>**Abbildung 3.2:** Umrechnung Ellipsoid-Kugel

Dazu werden in einem Zwischenschritt die ellipsoidischen Koordinaten in kartesische umgerechnet.

$$
\begin{pmatrix} x \\ y \\ z \end{pmatrix} = N \begin{pmatrix} \cos \varphi \cos \lambda \\ \cos \varphi \sin \lambda \\ (1 - e^2) \sin \varphi \end{pmatrix}
$$

mit  $N = N(\varphi) = \frac{a}{\sqrt{1-a^2}}$  $\sqrt{1-e^2\sin^2\varphi}$ 

Danach kann mit Hilfe der kartesischen Koordinaten die Breite des Punktes auf der Kugel berechnet werden. Die Länge bleibt dabei unverändert.

$$
\Phi = \arctan\left(\frac{z}{\sqrt{x^2 + y^2}}\right)
$$

Jetzt muss noch der Radius der Kugel berechnet werden. Dazu wird der Abstand des Punktes auf der Ellipsoidoberfläche zum Mittel des Ellipsoids berechnet.

$$
\rho = \sqrt{\frac{b^2}{1 - \varepsilon^2 \cdot \cos^2 \varphi}}
$$

 $\rho$  – Abstand zum Mittelpunkt des Ellipsoids

 $h =$ kurze Halbachse

 $\epsilon$  – numerische Exzentrizität

 $\varphi$  – ellipsoidische Breite

Es wird für jeden Punkt der Abstand zum Mittelpunkt bei beiden Ellipsoiden berechnet und deren Differenz zur Geoidhöhe  $F_{Model}$  aus dem Modell addiert. Für die Berechnung der Geoidhöhe im Modell wird Φ als Breitenwert verwendet (Argument der gshs\_pwt.m-Funktion).

$$
F = F_{Model} + \rho_{WGS84} - \rho
$$

 – Geoidhöhe mit Korrektur für verschiedene Referenzellipsoide  $F_{Model}$  Geoidhöhe aus Modell

Damit wird der Unterschied der verwendeten Referenzellipsoide korrigiert.

Da bei den Envisat-Daten nicht klar ist, auf welches Referenzellipsoid sie sich beziehen, werden diese einmal mit und einmal ohne diese Korrektion mit dem Geoidmodell verglichen.

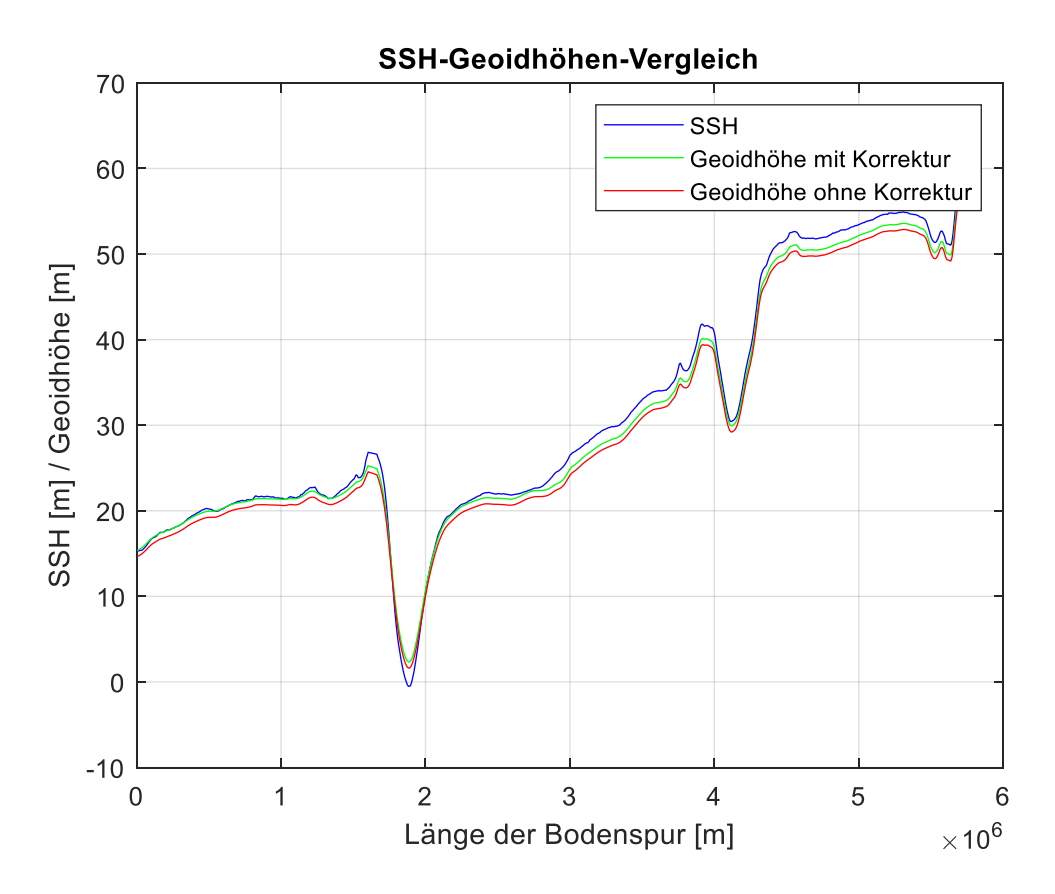

<span id="page-31-0"></span>**Abbildung 3.3:** Vergleich von SSH und Geoidhöhe einer Envisat-Spur (Pass 694) mit und ohne Korrektion der verschiedenen Bezugsellipsoide

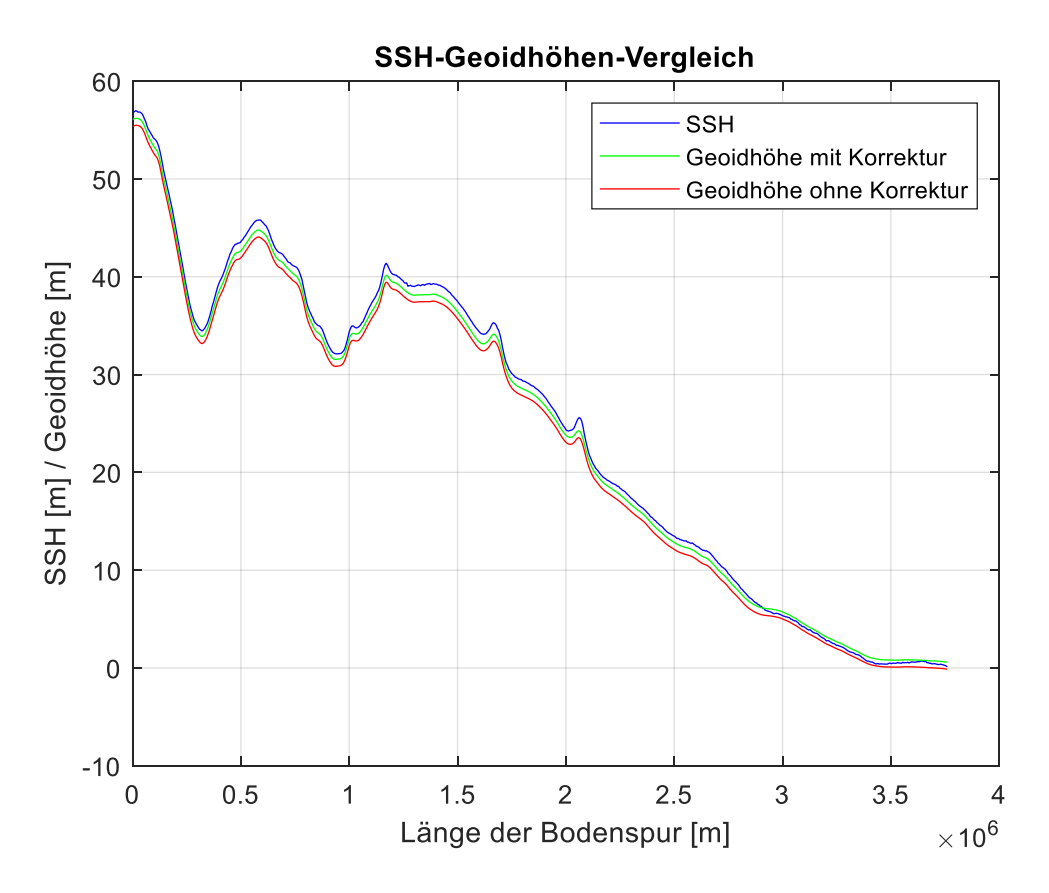

<span id="page-31-1"></span>**Abbildung 3.4:** Vergleich von SSH und Geoidhöhe einer Jason 1-Spur (Pass 125) mit und ohne Korrektion der verschiedenen Bezugsellipsoide

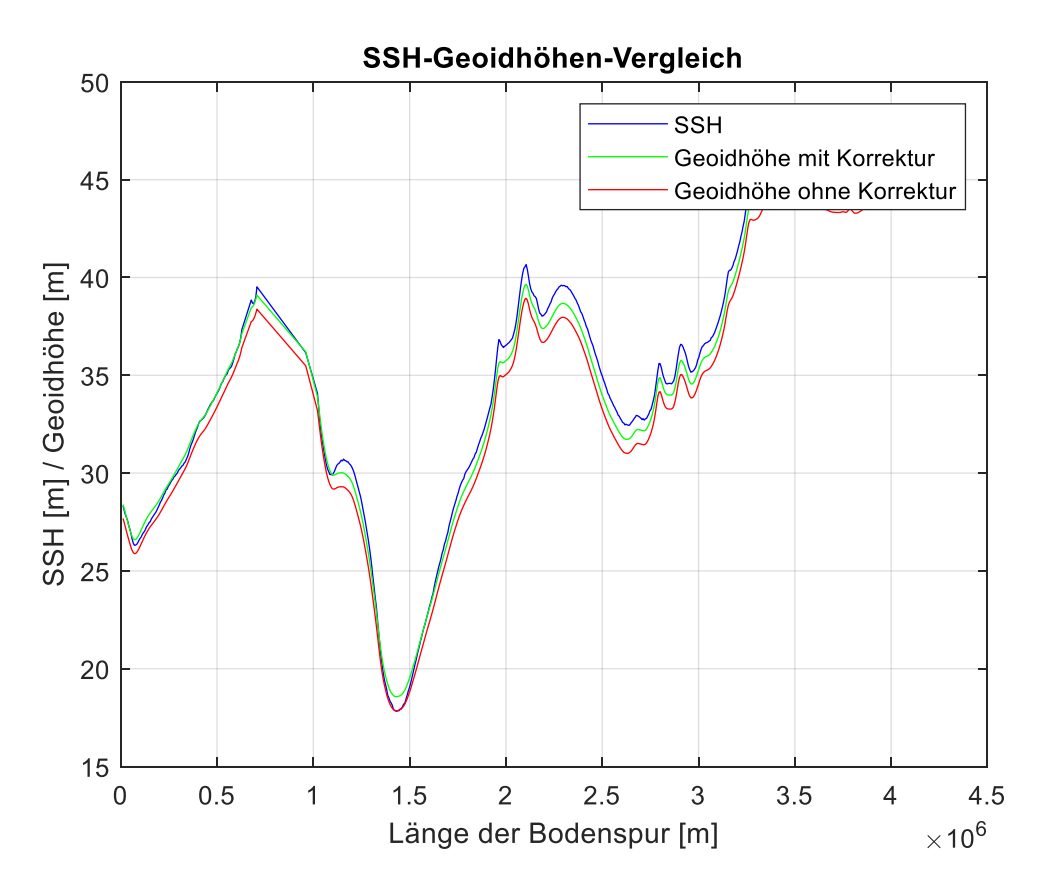

<span id="page-32-0"></span>**Abbildung 3.5:** Vergleich von SSH und Geoidhöhe einer Jason 2-Spur (Pass 86) mit und ohne Korrektion der verschiedenen Bezugsellipsoide

In Abbildung 3.3 ist der Vergleich zwischen den Geoidhöhen (mit und ohne Korrektur) und der SSH für eine Envisat-Spur dargestellt. Die Abweichung scheint dabei durch die Korrektur insgesamt kleiner zu werden. Dies ist generell auch bei anderen Spuren von Envisat zu beobachten, auch wenn hier nur eine Spur beispielhaft dargestellt ist. Deshalb wird im weiteren Verlauf auch für die Envisat-Daten das gleiche Referenzellipsoid wie bei Jason 1 und Jason 2 verwendet. Zum Vergleich sind in Abbildung 3.4 bzw. 3.5 noch die Auswirkung der Korrektion verschiedener Referenzellipsoide auf eine ausgewählte Jason 1 bzw. Jason 2- Spur dargestellt. Auch hier wird die Abweichung insgesamt kleiner. Dies war aber zu erwarten, da bei diesen Daten bekannt ist, dass sie sich auf ein anderes Referenzellipsoid wie das Geoidmodell beziehen.

Durch die Addition der Differenz der beiden unterschiedlichen Ellipsoide wird der Unterschied zwischen den Messwerten und den Geoidhöhen aus dem Modell bei allen Missionen kleiner. Ein Teil der Abweichung ist mit Sicherheit auf die DOT zurückzuführen, doch zumindest stellenweise ist der Unterschied immer noch zu groß, um die Ursache dafür nur bei der DOT zu vermuten. Auch dass die Abweichung sehr gleichmäßig entlang der Spur verläuft, deutet auf einen systematischen und weniger auf einen zufälligen Fehler hin. Letztlich bleibt unklar woher diese scheinbar systematische Abweichung stammt.

#### <span id="page-33-0"></span>**3.3 Interpolation**

Um ein Signal zu finden, das von dem Erdbeben stammt, sollen die Daten die vor dem Erdbeben erfasst wurden mit denen die nach dem Erdbeben aufgezeichnet wurden verglichen werden. Hierfür werden Gravitationsanomalien aus den Messwerten abgeleitet. Damit die Daten vergleichbar sind, werden die SSH-Messungen von unterschiedlichen Zeitpunkten auf den gleichen Punkten benötigt. Zwar folgen Überflüge der Satelliten, die die gleiche Pass-Nummer haben, annähernd der gleichen Bodenspur, dies ist aber nur auf einen Kilometer genau (Jason-1, Jason-2, Envisat Products Handbook [2], [3], [4]). Zudem können die Messpunkte auf verschiedenen Spuren in Flugrichtung verschoben sein. Die Ausgangssituation ist in der folgenden Abbildung dargestellt.

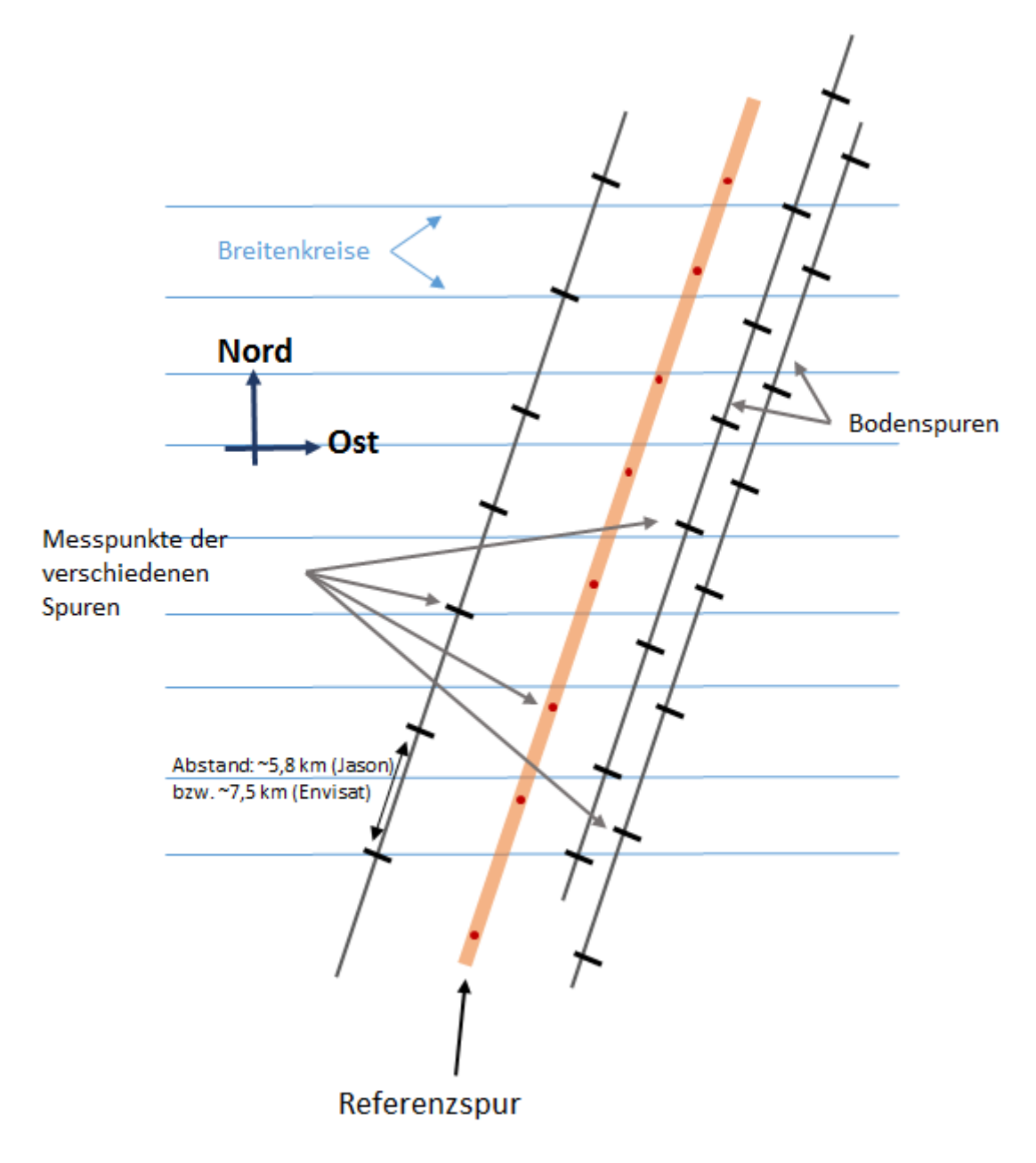

<span id="page-33-1"></span>**Abbildung 3.6:** Ausgangssituation (Messpunkte der verschiedenen Spuren bei unterschiedlichen Breiten)

Darum ist das Ziel dieses Verarbeitungsschrittes, alle SSH-Messungen, die von Überflügen mit gleicher Pass-Nummer stammen, auf die gleichen Punkte, nämlich die vorhandenen Messpunkte einer Referenzbodenspur, rechnerisch zu verschieben. Von diesen Punkten sollen zudem krummlinige Koordinaten sowie das Azimut bestimmt werden, da diese für die Berechnung der Gravitationsanomalie nötig sind.

Diese Referenzbodenspur wird aus den vorhandenen Bodenspuren gewählt. Da die Spuren Lücken aufweisen können und letztlich die Punkte der Referenzbodenspur als Auswertepunkte dienen, ist es sinnvoll, eine Spur zu wählen, die möglichst wenige Lücken hat. Allerdings kommt es bei einigen Pass-Nummern vor, dass es keine komplett lückenlosen Spuren gibt. Insbesondere wenn Land überflogen wird, haben alle Spuren dieser Pass-Nummer an dieser Stelle eine Lücke. Um eine möglichst lückenlose Spur zu finden, wird einfach die Spur mit der größten Anzahl von Messpunkte als Referenzspur bestimmt. Andererseits wäre es auch denkbar, eine räumlich gesehen mittlere Spur als Referenzspur zu bestimmen, um die Entfernung über die die SSH-Werte interpoliert werden müssen, möglichst gering zu halten. Eine möglichst geringe Entfernung wäre vorteilhaft damit die DOT-Unterschiede zwischen der Referenzspur und den anderen Spuren des Passes vernachlässigbar bleiben. Dabei wäre es wiederum aber auch möglich, dass die auf diese Weise bestimmte Spur sehr viele Lücken aufweist und somit letzten Endes die Anzahl der auswertbaren Punkte für eine Pass-Nummer sehr stark reduziert werden würde. Zudem wäre diese Vorgehensweise wesentlich schwieriger umzusetzen, weshalb die zuerst genannte Methode angewendet wird.

Da die Breitenwerte der Messpunkte verschiedener Spuren nicht gleich sind, werden im ersten Schritt neue Punkte auf den jeweiligen Spuren interpoliert. Für diese neuen Punkte werden die Breitenwerte der Messpunkte der Referenzspur gewählt (vgl. Abb. 3.7). Zu diesen Breiten werden dann, auch mit der spline-Funktion, Längenwerte interpoliert, sodass die neuen Punkte wieder auf der gegebenen Spur liegen. Auf diese Weise erhält man Bodenspuren die von ihrer Lage den ursprünglichen Spuren entsprechen, deren Messpunkt aber verschoben sind. Die Punkte dieser Spuren sind die Abfragepunkte, also die Punkte, für die bei der folgenden Interpolation die SSH-Werte berechnet werden sollen. Im Folgenden wird diese Spur als "Abfragespur" bezeichnet.

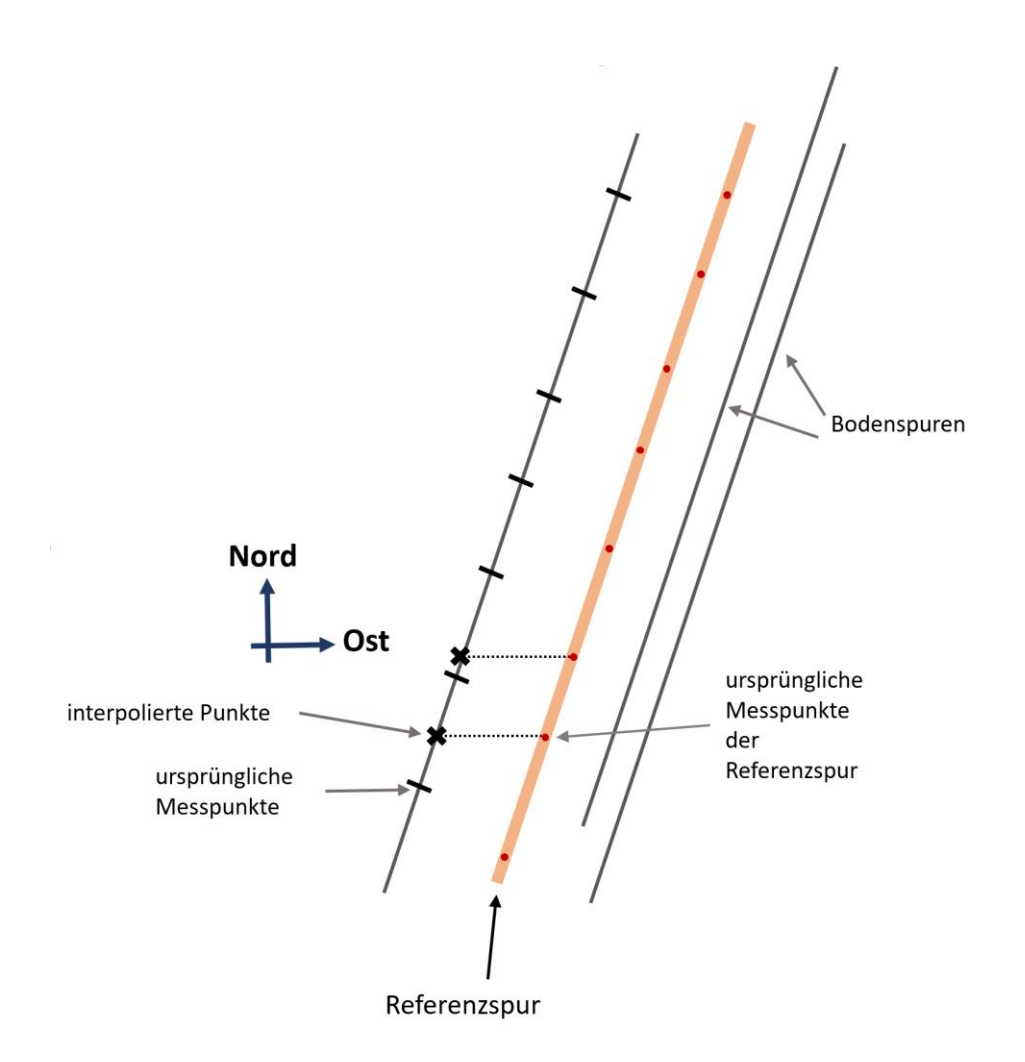

<span id="page-35-0"></span>**Abbildung 3.7:** Wahl der Interpolationspunkte

Die Interpolation erfolgt mit Hilfe der Matlab-Funktion *spline*. Ihr liegt die kubische Spline-Interpolation zugrunde*.*

Bei der Spilne-Interpolation werden stückweise Polynome an die Datenpunkte angepasst

$$
S(x) = \begin{cases} s_1(x) & \text{für } x_1 \le x \le x_2 \\ s_2(x) & \text{für } x_2 \le x \le x_3 \\ \vdots & \vdots \\ s_{n-1}(x) & \text{für } x_{n-1} \le x \le x_n \end{cases}
$$

Dabei ist  $s_i$  ein Polynom dritten Grades in der Form

$$
s_i(x) = a_i(x - x_i)^3 + b_i(x - x_i)^2 + c_i(x - x_i) + d_i
$$

für  $i = 1, 2, ..., n - 1$ 

Außerdem werden die erste und zweite Ableitung dieses Polynoms benötigt

$$
s'_{i}(x) = 3a_{i}(x - x_{i})^{2} + 2b_{i}(x - x_{i}) + c_{i}
$$

$$
s''_{i}(x) = 6a_{i}(x - x_{i}) + 2b_{i}
$$

für  $i = 1, 2, ..., n - 1$ 

Die stückweise Funktion  $S(x)$  muss alle Datenpunkte interpolieren. Zusätzlich müssen  $S(x)$ , sowie  $S'(x)$  und  $S''(x)$  auf dem gesamten Interval  $[x_1, x_n]$  kontinuierlich sein.

Daraus ergeben sich die Gewichte der einzelnen Teilpolynome wie folgt

$$
a_i = \frac{M_{i+1} - M_i}{6h}
$$
  
\n
$$
b_i = \frac{M_i}{2}
$$
  
\n
$$
c_i = \frac{y_{i+1} - y_i}{h} - \left(\frac{M_{i+1} + 2M_i}{6}\right)h
$$
  
\n
$$
d_i = y_i
$$

mit  $M_i = s_i''(x_i)$  und  $h = x_{i+1} - x_i$ 

Bei der Interpolation gibt es einiges zu beachten. Zum einen muss ausgeschlossen werden, dass an Stellen wo vorher eine Lücke war, nun Punkte interpoliert werden. Zudem muss am Anfang und Ende der Spur darauf geachtet werden, dass nicht extrapoliert wird, da dies zu schlechten Ergebnissen führen würde. Das heißt, es dürfen keine Abfragepunkte über die Enden der jeweiligen Spur hinaus liegen. Damit die Spline-Interpolation richtig funktioniert, müssen mindestens zwei Messpunkte vor bzw. hinter jedem zu interpolierenden Punkt liegen und schließlich ist die Interpolation mit der spline-Funktion nur eindimensional möglich.

Bei dem Zwischenschritt der Längeninterpolation kann die spline-Funktion problemlos genutzt werden. Sie liefert ein gutes Ergebnis, da die Bodenspur der Satelliten sehr gleichmäßig verlaufen. Für die Interpolation der SSH-Werte an den neuen Punkten kann die spline-Funktion jedoch nicht so einfach genutzt werden, da die SSH-Werte jeweils einem 2 dimensionalen Punkt (mit Länge und Breite) zugeordnet sind. Auch die neu berechneten Abfragepunkte sind 2-dimensionale Punkt mit Länge und Breite. Sowohl die Koordinaten der Messpunkte mit bekannter SSH als auch die Koordinaten der Abfragepunkte werden deshalb in gemeinsame, 1-dimensionale, krummlinige Koordinaten umgerechnet. Die krummlinigen Koordinaten stellen dabei den entlang der jeweiligen Spur gemessenen Abstand jedes Punktes zum jeweils ersten Messpunkt der Spur dar. Sie werden berechnet indem der Abstand von jedem Messpunkt zum jeweils nächsten Punkt der Spur bestimmt und die Abstände dann aufaddiert werden. Dabei macht man einen gewissen Fehler, da die Abstände zwischen zwei benachbarten Punkten immer geradlinig und nicht entlang der Spur berechnet werden. Je näher die Punkte zusammenliegen, desto kleiner ist dieser Fehler. Solange also keine Lücken auftreten, kann er vernachlässigt werden, da die Messpunkte nahe beieinanderliegen. Damit der Fehler aber nicht zu groß wird, muss sichergestellt sein, dass die krummlinigen Koordinaten nicht über Lücken hinweg berechnet werden.

Um dies zu gewährleisten, wird zunächst nach großen Lücken (>30 km) in der zuvor neu berechneten Spur gesucht. Hierfür werden die Abstände aller Punkte einer Spur zum jeweils nächsten Punkt berechnet. Liegt ein Abstandswert über dem Schwellwert, existiert an dieser Stelle eine Lücke. Diese sind vor allem an Stellen, an denen die Spur über Land führt. Danach wird die Abfragespur an den gefundenen Stellen geteilt und die einzelnen Teilstücke einzeln betrachtet. Wenn dabei zu kurze Teilstücke entstehen, werden diese gelöscht, da sie für die weitere Verarbeitung ohnehin nicht brauchbar sind.

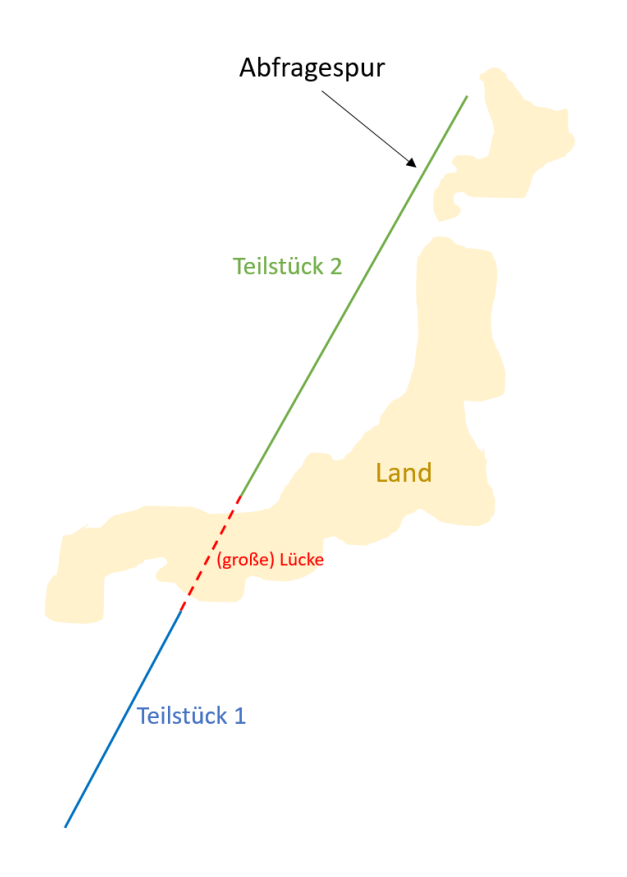

**Abbildung 3.8:** Trennung der Abfragespur

<span id="page-38-0"></span>Nun werden auf allen Spuren, die der jeweiligen Pass-Nummer angehören, die Punkte gesucht, die den ersten und den letzten Punkten der Abfragespurstücke am nächsten sind (vgl. Abb. 3.9) Dies geschieht einfach durch den Vergleich der Breitenwerte. Damit wird ein Stück jeder Spur einem der Teilstücke der Abfragespur zugeordnet. Dies wird für alle Teilstücke der Abfragespur durchgeführt.

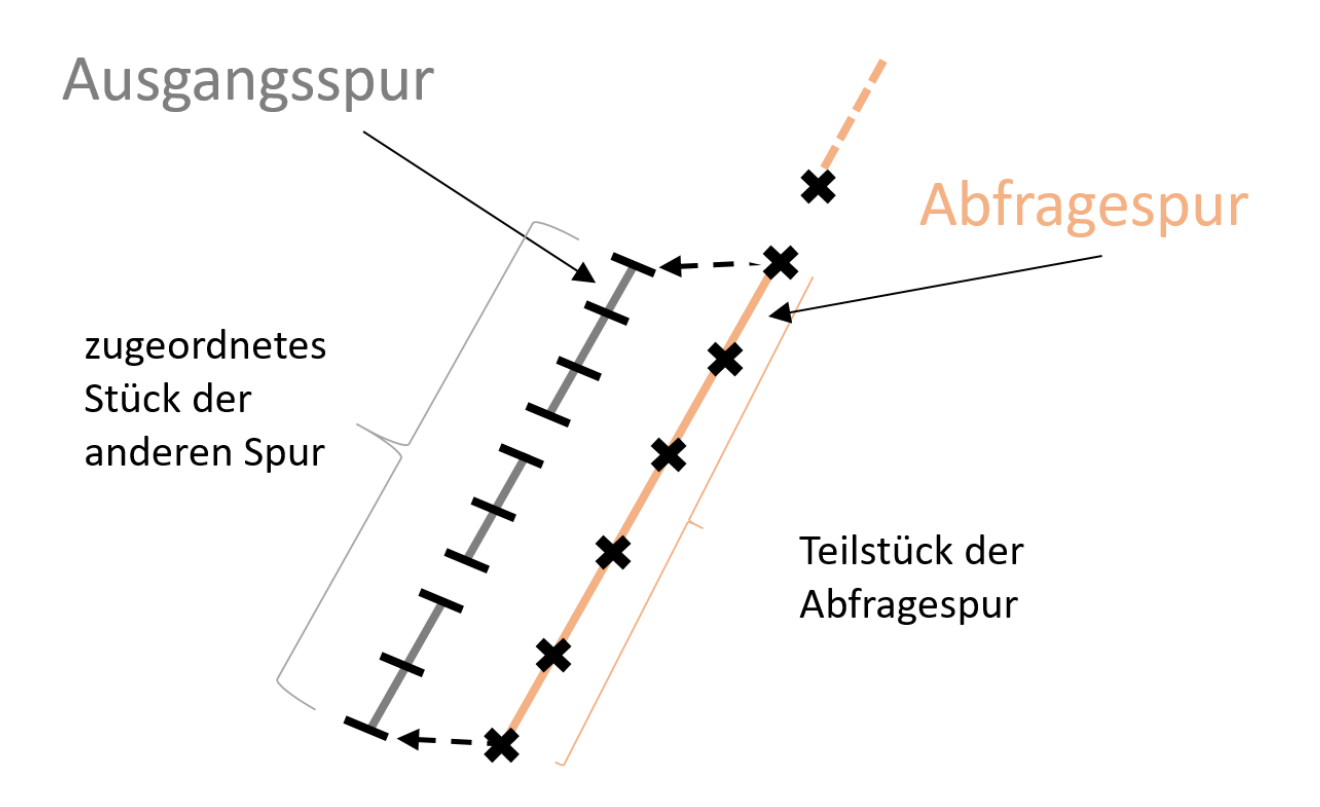

<span id="page-39-0"></span>**Abbildung 3.9:** Zuordnung der Ausgangsspurteile (Anmerkung: Die Spuren liegen eigentlich übereinander. Sie werden nur zur übersichtlicheren Darstellung nebeneinander gezeichnet)

Im nächsten Schritt sollen nun auch in den Teilen der Ausgangsspuren die Lücken identifiziert werden. Hier wird der Schwellwert aber niedriger angesetzt, sodass alle Lücken, also auch Stellen, wo nur ein einzelner Messpunkt fehlt, gefunden werden. Das Finden aller Lücken ist bei diesen Spuren wichtiger als bei der Abfragespur, da die Punkte dieser Spuren letztlich die Stützstellen für die Interpolation darstellen und nur dort interpoliert werden soll wo genügend Stützstellen vorhanden sind. Die Schwellwerte müssen dabei für die Jason- und die Envisat-Daten unterschiedlich gewählt werden. Bedingt durch die unterschiedlichen Flughöhen der Satelliten, liegt die Geschwindigkeit des Fußpunktes bei den Jason-Satelliten bei etwa 5,8 km/s und beim Envisat-Satellit bei etwa 7,5 km/s. Da es sich um 1 Hz-Daten handelt, beträgt der Abstand zweier benachbarter Messpunkte also normalerweise etwa 5,8 km bei Jason bzw. 7,5 km bei Envisat. Dem entsprechend werden die Schwellwerte festgelegt.

Die Spuren werden auch hier an den gefundenen Stellen aufgeteilt und die Teilstücke werden einzeln betrachtet. Dabei werden wieder zu kurze Stücke gelöscht. In diesem Fall alle Teilstücke, die weniger als elf Messpunkte haben. Da man für die Interpolation mindestens zwei Messpunkte vor und nach jedem Interpolationspunkt benötigt und danach für die Berechnung des Gradienten nochmal mindestens drei Punkte vor und nach jedem Punkt vorhanden sein müssen, wird die Anzahl an Punkten für die man letztlich die Gravitationsanomalie erhält, bei jedem Teilstück, um zehn reduziert. Das heißt, dass eine Mindestanzahl von elf Punkten nötig ist, um letzten Endes mindestens einen Punkt zu haben, auf dem die Gravitationsanomalie berechnet werden kann.

Wie schon zuvor bei den Teilen der Abfragespur werden diesen Stücken jetzt wiederum auf die gleiche Weise Abschnitte der Abfragespur zugeordnet. An den Enden der zugeordneten Abschnitte der Abfragespur werden gegebenenfalls noch ein oder zwei Punkte gelöscht, um sicherzustellen, dass vor und nach jedem Interpolationspunkt mindestens zwei Messpunkte sind. In Abbildung 3.10 wird das Prinzip graphisch dargestellt. Auch das wird für alle Teilstücke wiederholt.

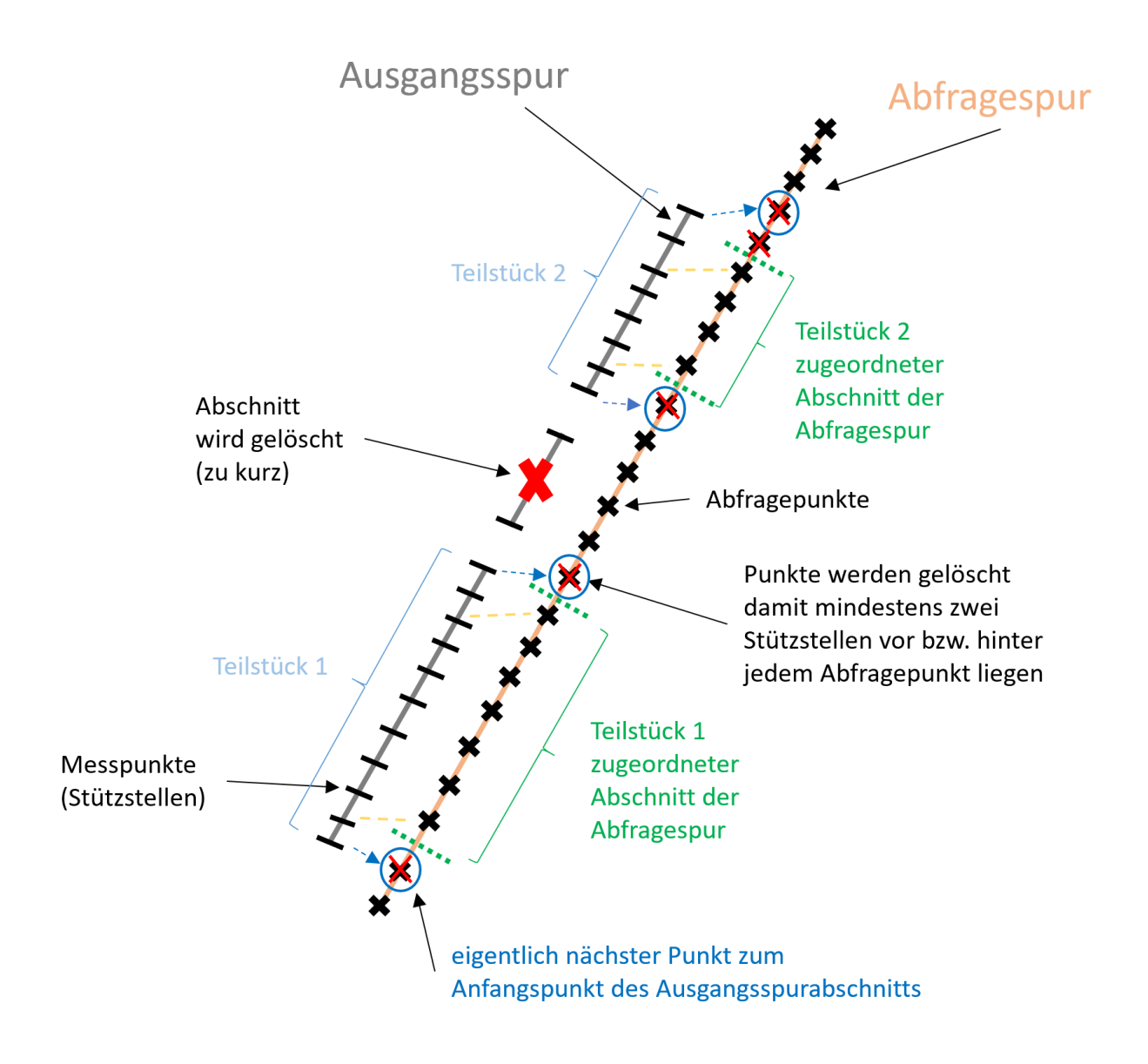

<span id="page-40-0"></span>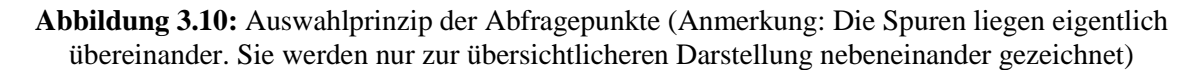

Alle Bodenspuren sind jetzt also, einmal an den Grenzen der jeweils zugeordneten Abfragespurteile und dort wo die Spuren selbst Lücken haben, in Teilspuren aufgeteilt. Zudem sind diesen zweiten Unterteilungen wiederum Abschnitte der Abfragespur zugeordnet, wodurch auch die Abfragespurteile ein zweites Mal unterteilt werden.

Indem die Längenwerte der Punkte der Abfragespur so interpoliert sind, dass die Punkte auf der jeweiligen Ausgangsspur liegen, können die krummlinigen Koordinaten der Abfragepunkte und der jeweiligen anderen Spur nun gemeinsam berechnet werden. Dazu werden beide Spuren, also die jeweils entsprechenden Teile der Spuren, zusammengebracht und alle Punkte beider Spuren neu, nach den Breitenwerten, sortiert. Dadurch entsteht aus Ausgangsspur und Abfragespur eine neue Spur, die zum einen die ursprünglichen Messpunkte, als auch die Abfragepunkte enthält. Dann muss der erste Punkt dieser neuen Spur, der als Referenz für die krummlinigen Koordinaten dient, identifiziert werden. Dies ist der Punkt mit dem kleinsten bzw. größten Breitenwert bei einer aufsteigenden bzw. absteigenden Spur. Die Vereinigung der Punkte zu einer gemeinsamen Spur hat zudem den Vorteil, dass die Punkte enger zusammenliegen und dadurch die Berechnung der krummlinigen Koordinaten genauer ist. Sind für alle Punkte die krummlinigen Koordinaten berechnet, können die beiden Spuren wieder getrennt werden. Jetzt kann die eigentliche Interpolation der SSH-Werte durchgeführt werden. Hierfür wird, wie bereits angesprochen, die spline-Funktion von Matlab verwendet. Bei der Interpolation dienen die ursprünglichen Messpunkte der jeweiligen Spuren als Stützstellen. Dies wird für alle Teile der Spuren durchgeführt. Schließlich werden die Teile wieder zusammengesetzt, sodass sich wieder eine komplette Bodenspur ergibt. Für die weitere Verarbeitung wird nur noch die Spur mit den auf den Abfragepunkten interpolierten SSH-Werten benötigt.

Damit sind die Punkte aller Spuren der jeweiligen Pass-Nummer auf die Breiten der entsprechenden Messpunkte der Referenzbodenspur verschoben und haben einen interpolierten SSH-Wert. Die Punkte und SSH-Werte der Referenzspur bleiben während des gesamten Verarbeitungsprozesses unverändert. Letztlich sollen die Punkte noch auf die tatsächlichen Messpunkte der Referenzspur verschoben werden. Dafür wird einfach die Differenz der Geoidhöhen beider Punkte zur SSH addiert.

Für die SSH auf den Punkten der jeweiligen Bodenspur *i* gilt:

$$
SSH_i = N_i + DOT_i
$$

daraus folgt

$$
DOT_i = SSH_i - N_i
$$

N ist dabei die Geoidhöhe, die aus dem Geoidmodell, wie in Abschnitt 3.2 beschrieben wurde, berechnet wird

Unter der Annahme, dass die dynamische Ozeantopographie auf den Punkten der Bodenspur i und der Referenzspur gleich sind

$$
DOT_{ref} = DOT_i
$$

Erhält man für die SHH auf den Punkten der Referenzspur

$$
SSH_{ref} = N_{ref} + DOT_{ref}
$$

$$
= N_{ref} + (SSH_i - N_i)
$$

$$
= SSH_i + (N_{ref} - N_i)
$$

Am Ende liegen nun die SHH-Werte von allen Messungen der gleichen Pass-Nummer auf den gleichen Punkten, und zwar den Messpunkten der ursprünglichen Referenzspur, vor.

Für die weitere Berechnung der Gravitationsanomalie wird neben der SSH noch die Breite der Punkte, die krummlinigen Koordinaten, sowie das Azimut entlang der Spur benötigt (vgl. Abschnitt 3.4). Da alle Überflüge der gleichen Pass-Nummern gewissermaßen auf eine Spur mit den gleichen Punkten reduziert wurden, sind krummlinige Koordinaten und Azimut für die Punkte aller Bodenspuren gleich und werden deshalb nur einmal berechnet. Hier ergibt sich erneut das Problem, dass diese nicht über die Lücken hinweg berechnet werden können. In diesem Zusammenhang wird aber ein anderer Ansatz wie zuvor verfolgt. Die Referenzspur wird nicht an den Lücken getrennt, sondern es werden Punkte in die Lücken interpoliert. Diese Punkte haben nur den Zweck, die Lücken zu füllen, um die Berechnung der krummlinigen Koordinaten und des Azimuts zu ermöglichen. Hierfür kann auch die Spline-Interpolation verwendet werden. Da wieder nur Punkte bzw. eigentlich nur deren Längenwerte auf der Spur interpoliert werden, liefert die spline-Funktion hier gute Ergebnisse. Die Breiten an denen die Punkte interpoliert werden sollen, erhält man dabei aus der Differenz der Breitenwerte des letzten Punktes vor und des ersten Punktes nach einer Lücke. In den Lücken wird dann alle 1000 Meter ein Punkt interpoliert. Das heißt, dass die Punkte in den Lücken sogar wesentlich dichter sind als die normalen Messpunkte (vgl. Abb. 3.11). Nachdem für alle Punkt der Spur die krummlinige Koordinate und das Azimut bestimmt sind, werden diese interpolierten Punkte wieder gelöscht.

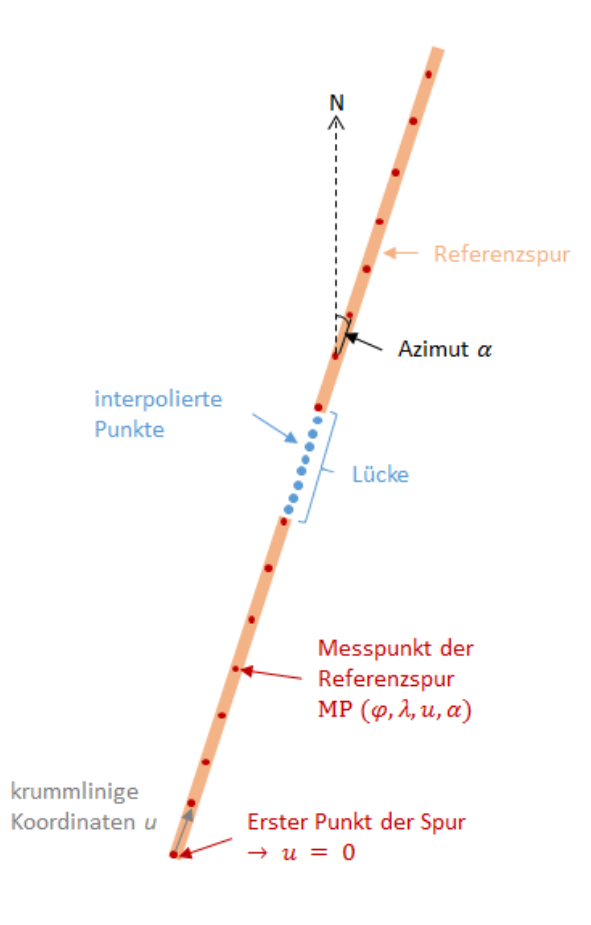

<span id="page-43-0"></span>**Abbildung 3.11:** Interpolation von Punkten in den Lücken der Referenzspur

Damit verbleiben alle ursprünglichen Messpunkte der Referenzspur mit bekannter Breite  $\varphi$ , Länge  $\lambda$ , krummliniger Koordinate u und Azimut  $\alpha$ . Wie gesagt sind nun zwar alle Bodenspuren sozusagen auf die Referenzspur verschoben, dennoch gibt es nicht für jeden Punkt der Referenzspur in allen anderen Spuren eine Entsprechung. Abhängig davon wo auf der ursprünglichen anderen Spur Lücken waren, wurden nicht überall neue Punkte interpoliert.

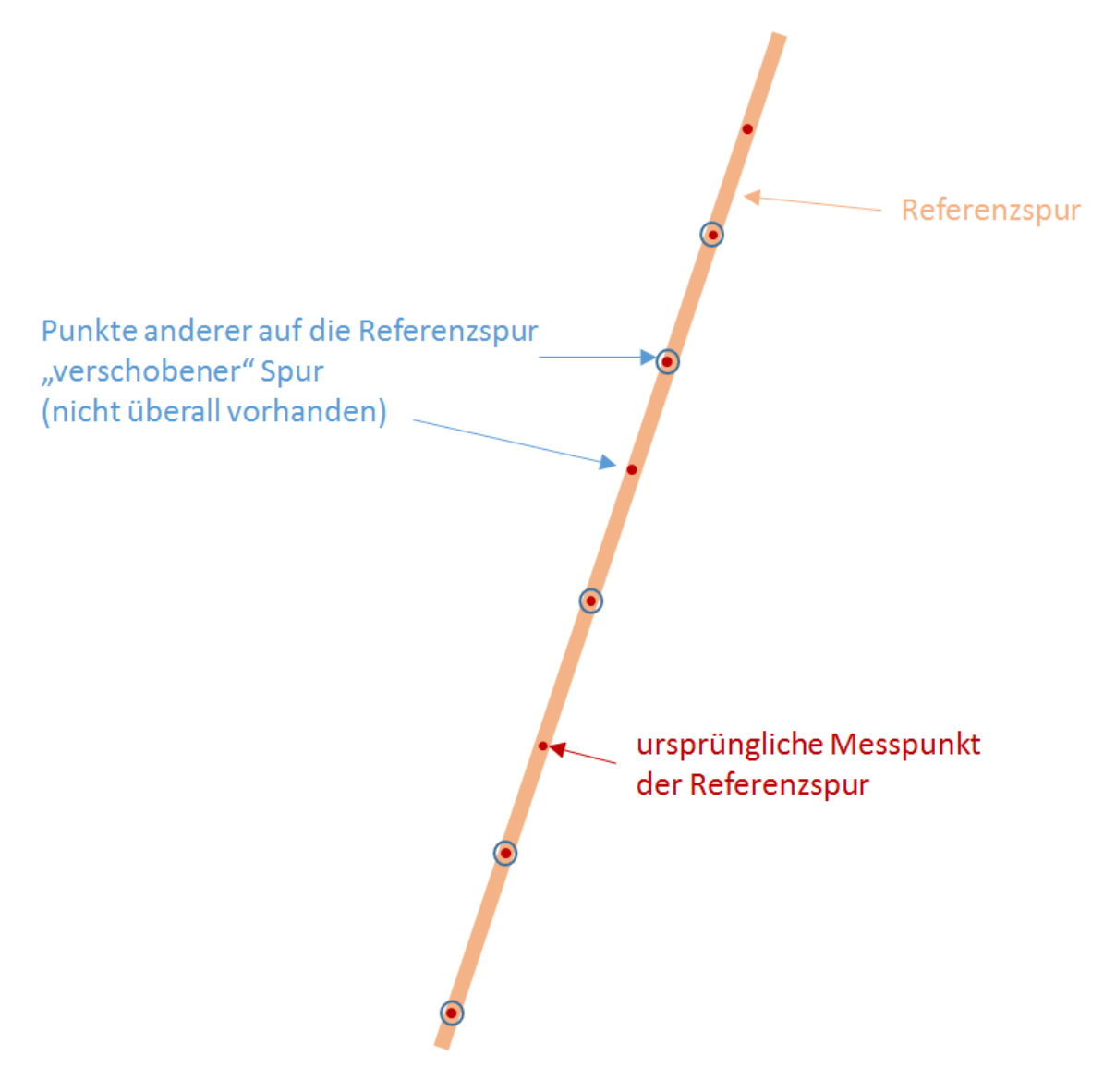

<span id="page-44-0"></span>**Abbildung 3.12:** Spuren nach Verarbeitung

Deshalb wird im letzten Schritt noch für jeden Punkt jeder Spur der entsprechende Messpunkt der Referenzspur gesucht und dessen krummlinige Koordinate und der diesem Punkt zugeordnete Azimutwert auf den Punkt der jeweiligen Spur übertragen.

Letzten Endes wird für jeden Überflug wieder eine neue. mat-Datei erstellt. Diese Dateien enthalten die Informationen über Länge und Breite der auf die Referenzspur verschobenen Punkte, die interpolierte SSH, die krummlinigen Koordinaten und das Azimut. Zudem enthalten sie der Vollständigkeit halber für jeden Punkt noch zwei weitere, eigentlich nicht weiter benötigte Werte, nämlich die entsprechende Länge, die zusammen mit der Breiteninformation die Spur vor der Verschiebung auf die Referenzspur darstellt und die dazugehörige SSH.

Die Namensgebung dieser Dateien erfolgt wie die der ursprünglichen Dateien, nur mit dem Zusatz " ver" für verarbeitet. Des Weiteren werden auch neu "Pass"-Dateien erstellt, mit denen die so erzeugten. mat-Dateien sich einer Pass-Nummer zuschreiben lassen. Auch deren Dateinamen werden mit dem Zusatz "ver" versehen.

Folgende Grafik gibt einen zusammenfassenden Überblick über die in diesem Abschnitt durchgeführten Arbeitsschritte.

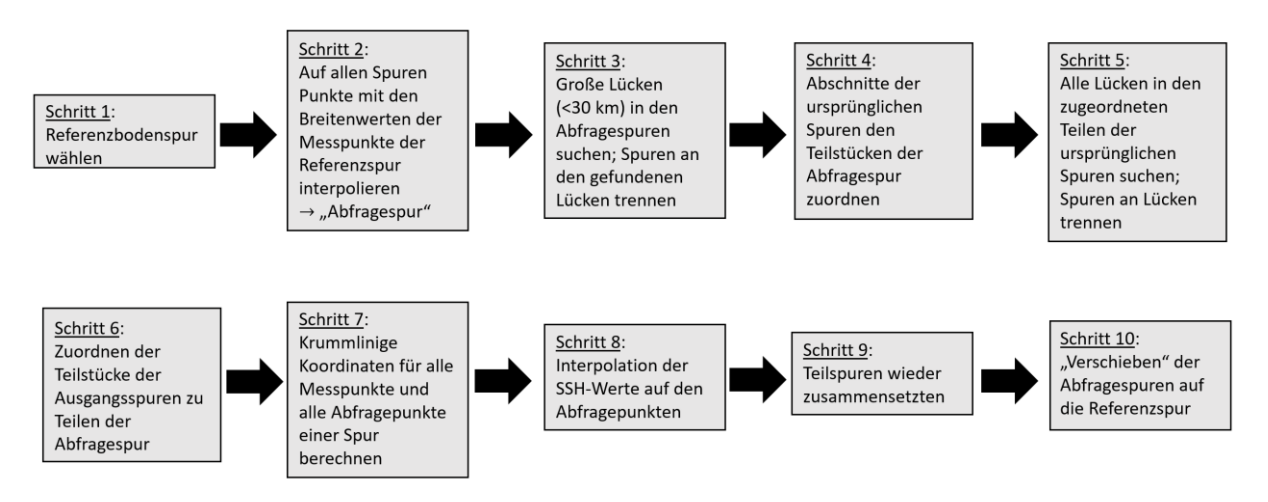

<span id="page-45-0"></span>**Abbildung 3.13:** Überblick über durchgeführte Arbeitsschritte

#### <span id="page-46-0"></span>**3.4 Berechnung der Gravitationsanomalie**

Aus den so verarbeiteten Daten kann die Gravitationsanomalie entlang der Bodenspur berechnet werden. Dafür werden die Breite, die SSH, die krummlinige Koordinate und das Azimut auf jedem Punkt benötigt.

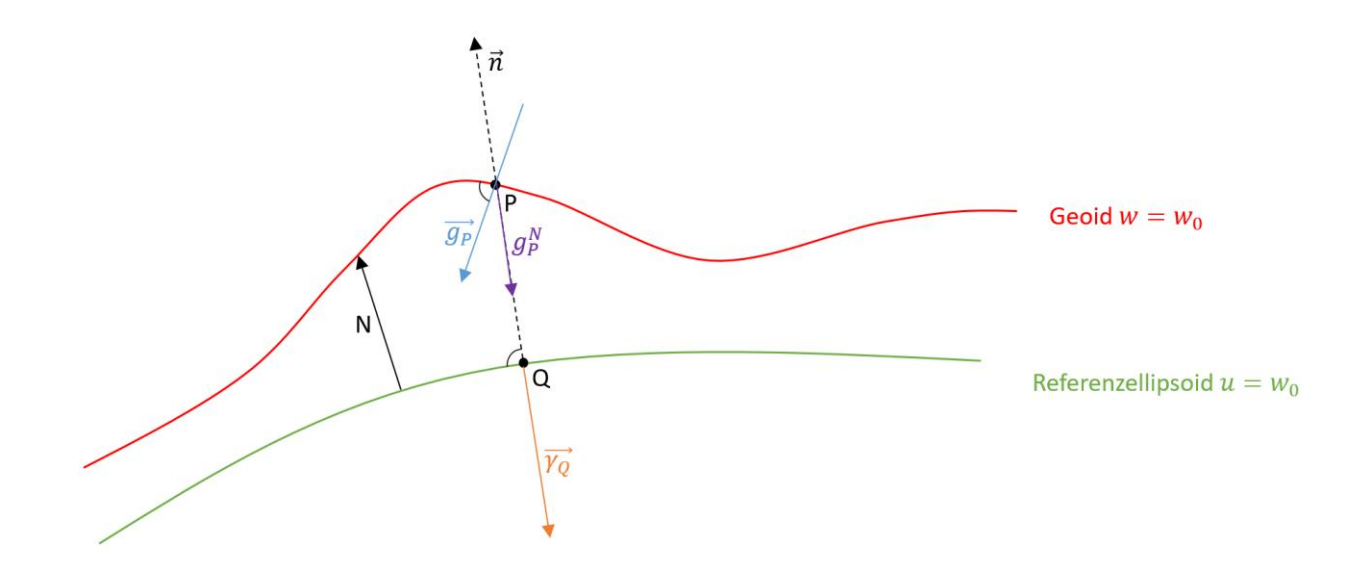

**Abbildung 3.14:** Potentialübersicht

<span id="page-46-1"></span>Für das Gravitationspotential w eines beliebigen Punktes gilt (B. Hofmann-Wellenhof, H.Moritz, 2006 [14]):

$$
w(x, y, z) = U(x, y, z) + T(x, y, z)
$$

U ist das Potential auf dem Referenzellipsoid. T stellt die Schwereanomalie dar und wird aus der Formel von Bruns erhalten

$$
T=\gamma\cdot N
$$

Hierbei ist  $\gamma$  das Schwerefeld des Referenzellipsoids und N die Geoidhöhe.

Durch die Ableitung der Formel von Bruns nach *u*, der krummlinigen Koordinate, ergibt sich die Ausgangsgleichung:

$$
\frac{dT}{du} = \frac{dy}{du} \cdot N + \gamma \cdot \frac{dN}{du}
$$

 $dT$  $\frac{di}{du}$  ist die eigentlich gesuchte Größe. Sie beschreibt die Änderung der Schwereanomalie T entlang der Bodenspur.

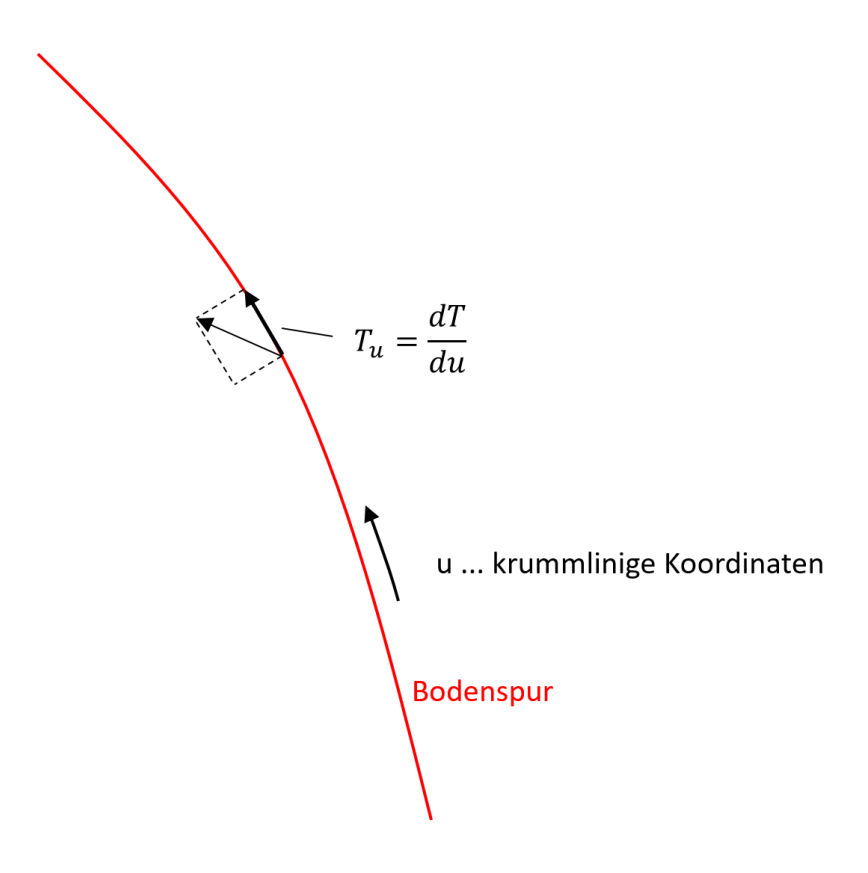

**Abbildung 3.15:** Anormales Potential entlang der Bodenspur

<span id="page-47-0"></span>Die Geoidhöhe N bzw. deren Änderung entlang der Spur  $\frac{dN}{du}$  werden direkt aus der SSH abgeleitet. Dabei wird die Annahme getroffen, dass die SSH ungefähr der Geoidhöhe entspricht.

$$
N \cong SSH
$$

 $\gamma$  wird aus der Somigliana-Formel mit Hilfe der linearen Chebychev-Approximation abgeleitet.

Somigliana Formel → lineare Chebychev-Approximation

$$
\gamma(\varphi) = \gamma_e (1 + a_2 \sin^2 \varphi + a_4 \sin^2 \varphi)
$$

$$
\rightarrow \frac{d\gamma}{d\varphi} = 2\gamma_e \sin \varphi \cos \varphi (a_2 + 2a_4 \sin^2 \varphi)
$$

Schließlich fehlt noch  $\frac{dy}{du}$ . Dieser Term lässt sich wie folgt aufteilen

$$
\frac{d\gamma}{du} = \frac{d\gamma}{d\varphi} \cdot \frac{d\varphi}{du}
$$

Für den ersten Teil hat man zuvor schon den Ausdruck

$$
\frac{d\gamma}{d\varphi} = 2\gamma_e \sin\varphi \cos\varphi (a_2 + 2a_4 \sin^2\varphi)
$$

gefunden.

Den zweiten Teil kann man aus der Geometrie ableiten. Da es sich hierbei um ein sehr kleines Dreieck handelt wird die Berechnung durch ebene Trigonometrie approximiert.

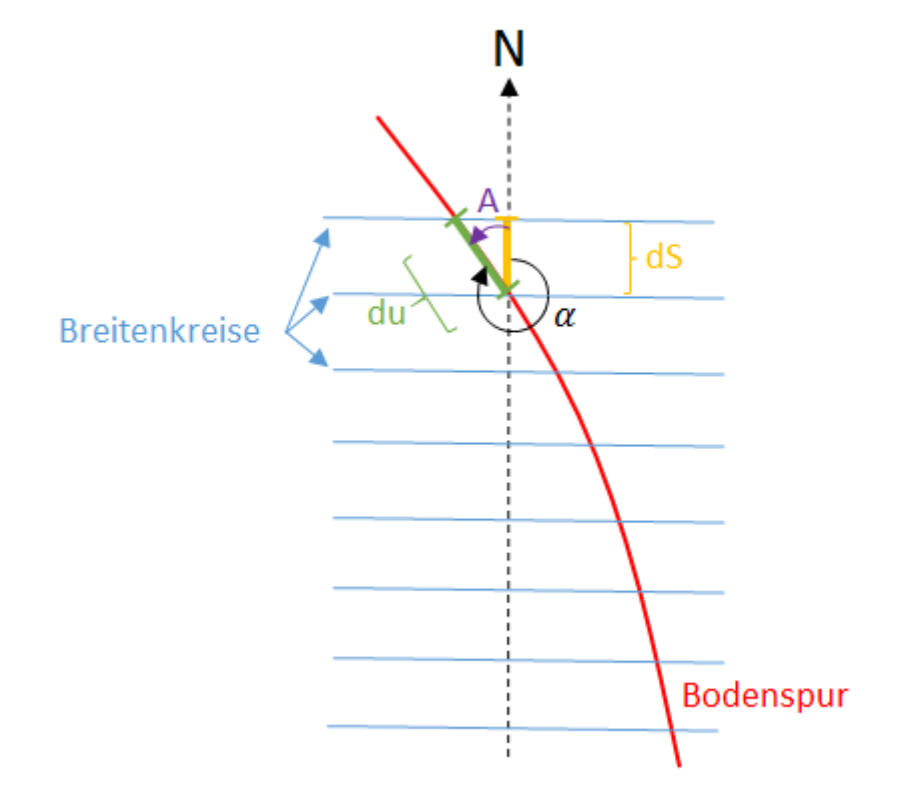

<span id="page-48-0"></span>**Abbildung 3.16:** Geometrische Beziehung von du und dS

$$
dS = R_K(\varphi, 0) d\varphi
$$

 $R_k(\varphi, \alpha)$  ist dabei der lokale Krümmungsradius. Er ist von der Breite  $\varphi$  und dem Azimut  $\alpha$ abhängig. Im speziellen Fall von  $\alpha = 0$  ist er gleich dem Meridiankrümmungsradius M

$$
R_K(\varphi, 0) = M(\varphi) = \frac{a(1 - e^2)}{(1 - e^2 \sin^2 \varphi)^{\frac{3}{2}}}
$$

Des Weiteren gilt:

$$
A = \alpha - 2\pi
$$
  

$$
\cos A = \cos(\alpha - 2\pi) = \cos \alpha = \frac{dS}{du}
$$
  

$$
\cos \alpha = R_K(\varphi, 0) \frac{d\varphi}{du}
$$

und schließlich erhält man

$$
\frac{d\varphi}{du} = \frac{\cos\alpha}{R_K(\varphi, 0)}
$$

Zusammenfassung der Formeln:

$$
\frac{dT}{du} = \frac{dy}{du} \cdot N + \gamma \cdot \frac{dN}{du}
$$

$$
N \text{ und } \frac{dN}{du} :
$$

 $\gamma$ :

$$
\gamma(\varphi) = \gamma_e (1 + a_2 \sin^2 \varphi + a_4 \sin^2 \varphi)
$$

 $N \cong SSH$ 

 $d\gamma$  $\frac{u\gamma}{du}$ :

$$
\frac{d\gamma}{du} = \frac{d\gamma}{d\varphi} \cdot \frac{d\varphi}{du}
$$

$$
\frac{d\gamma}{d\varphi} = 2\gamma_e \sin\varphi \cos\varphi (a_2 + 2a_4 \sin^2\varphi)
$$

$$
\frac{d\varphi}{du} = \frac{\cos\alpha}{R_K(\varphi, 0)}
$$

mit

$$
R_K(\varphi, 0) = M(\varphi) = \frac{a(1 - e^2)}{(1 - e^2 \sin^2 \varphi)^{\frac{3}{2}}}
$$

### <span id="page-52-0"></span>**4. Schluss**

Im Rahmen dieser Bachelorarbeit wurden Satellitenaltimetriedaten von Jason 1, Jason 2 und Envisat einer Vorverarbeitung unterzogen, mit dem Ziel, daraus die Schwereanomalie entlang der Bodenspuren ableiten zu können. Mit Hilfe dieser Schwereanomalien sollen die Daten schließlich auf ein Signal, in Form einer Schwerefeldänderung, ausgelöst durch das 2011 Tohoku -Erdbeben, untersucht werden. Dafür werden Zeitreihen der SSH-Messungen benötigt, die einige Zeit vor dem Erdbeben starten und einige Zeit danach enden. Die Ausgangsdaten sind jedoch nicht direkt geeignet, um zeitliche Variationen der Messwerte feststellen zu können, da die Ausgangsspuren Lücken aufweisen, Spuren einer Pass-Nummer zwar annähernd, aber nicht exakt, übereinanderliegen und die Messpunkte dieser Spuren zusätzlich in Flugrichtung zueinander verschoben sind. Die Daten wurden verschiedenen Verarbeitungsschritten unterzogen, um diese Gegebenheiten gewisser Maßen zu korrigieren. Die SSH-Werte wurden innerhalb der Spuren interpoliert, sodass die Punkte mit bekannter SSH von allen Spuren einer Pass-Nummer die gleichen Breitewerte haben. Danach wurden die Geoidhöhenunterschiede zwischen Punkten gleicher Breiten angeglichen, um den seitlichen Versatz der Spuren zu korrigieren und somit alle Spuren auf eine zuvor gewählte Referenzspur zu verschieben. Letzten Endes liegen SSH-Werte, die auf den Messungen aller Überflüge eines Passes basieren, zusammen mit den zugehörigen Breitenwerten, den krummlinigen Koordinaten und des Azimuts entlang der Spur auf den jeweils gleichen Punkten vor. Da im Zuge dieser Bachelorarbeit nur eine Vorverarbeitung der Daten durchgeführt wurde, stellen diese so aufbereiteten Daten das Endergebnis der Arbeit dar. Die Berechnung der Schwereanomalien wird separat durchgeführt.

Des Weiteren wurde im Verlaufe dieser Arbeit die Korrektur der DOT nicht thematisiert. Die DOT verläuft allerdings sehr gleichmäßig ohne abrupte Sprüngen. Dies führt dazu, dass der Versatz der DOT bezüglich des Geoids auch über große Gebiete hinweg konstant bleibt. Dadurch hat das Offset zwischen dem Meeressiegel und dem Geoid keinen Einfluss auf die mittlere Krümmung des Meeresspiegels und kann daher bei der Berechnung von Gravitationsgradienten aus Satellitenaltimetriedaten vernachlässigt werden, wie von Bouman (2011, [8]) dargelegt wurde. Er räumt allerdings auch ein, dass die DOT für die großen Meeresströmungen nicht vernachlässigt werden sollte.

Generell ist die scheinbar systematische Abweichung zwischen der gemessenen SSH und dem Geoidmodell ein weiteres Problem, das ungelöst bleibt.

### **Bibliografie**

- [1] Altimertrie-Prinzip. <https://www.aviso.altimetry.fr/en/techniques/altimetry.html>
- [2] Jason-1 Products Handbook (2016). [https://www.aviso.altimetry.fr/fileadmin/documents/data/tools/hdbk\\_j1\\_gdr.pdf](https://www.aviso.altimetry.fr/fileadmin/documents/data/tools/hdbk_j1_gdr.pdf)
- [3] OSTM/Jason-2 Products Handbook (2011). [https://www.ospo.noaa.gov/Products/documents/J2\\_handbook\\_v1-8\\_no\\_rev.pdf](https://www.ospo.noaa.gov/Products/documents/J2_handbook_v1-8_no_rev.pdf)
- [4] ENVISAT ALTIMETRY Level 2 User Manual (2011). [https://earth.esa.int/c/document\\_library/get\\_file?folderId=38553&name=DLFE-](https://earth.esa.int/c/document_library/get_file?folderId=38553&name=DLFE-688.pdf)[688.pdf](https://earth.esa.int/c/document_library/get_file?folderId=38553&name=DLFE-688.pdf)
- [5] ENVISAT RA2/MWR Product Handbook (2007). [https://earth.esa.int/pub/ESA\\_DOC/ENVISAT/RA2-MWR/ra2](https://earth.esa.int/pub/ESA_DOC/ENVISAT/RA2-MWR/ra2-mwr.ProductHandbook.2_2.pdf) [mwr.ProductHandbook.2\\_2.pdf](https://earth.esa.int/pub/ESA_DOC/ENVISAT/RA2-MWR/ra2-mwr.ProductHandbook.2_2.pdf)
- [6] Along-track Level-2+ (L2P) SLA Product Handbook (2017). [https://www.aviso.altimetry.fr/fileadmin/documents/data/tools/hdbk\\_L2P\\_all\\_mission](https://www.aviso.altimetry.fr/fileadmin/documents/data/tools/hdbk_L2P_all_missions_except_S3.pdf) [s\\_except\\_S3.pdf](https://www.aviso.altimetry.fr/fileadmin/documents/data/tools/hdbk_L2P_all_missions_except_S3.pdf)
- [7] Geophysikalische Korrekturen. [http://www.altimetry.info/radar-altimetry-tutorial/data](http://www.altimetry.info/radar-altimetry-tutorial/data-flow/data-processing/geophysical-corrections/)[flow/data-processing/geophysical-corrections/](http://www.altimetry.info/radar-altimetry-tutorial/data-flow/data-processing/geophysical-corrections/)
- [8] BOUMAN, Johannes; BOSCH, Wolfgang; SEBERA, Josef. Assessment of systematic errors in the computation of gravity gradients from satellite altimeter data. *Marine Geodesy*, 2011, 34. Jg., Nr. 2, S. 85-107.
- [9] Dynamische Ozeantopographie. [https://www.dgfi.tum.de/en/research/satellite](https://www.dgfi.tum.de/en/research/satellite-altimetry/sea-surface/dynamic-ocean-topography/)[altimetry/sea-surface/dynamic-ocean-topography/](https://www.dgfi.tum.de/en/research/satellite-altimetry/sea-surface/dynamic-ocean-topography/)
- [10] N.Sneeuw, M.Roth, Reference Systems (2016), Lecture Notes, Geodätisches Institut, Universität Stuttgart
- [11] Abstandsberechnung von Ellipsenpunkt zum Mittelpunkt [https://www.rainerstumpe.de/HTML/ellipse\\_mpg.html](https://www.rainerstumpe.de/HTML/ellipse_mpg.html)
- [12] McKinley, Sky, and Megan Levine. "Cubic spline interpolation." *College of the Redwoods* 45.1 (1998): 1049-1060.
- [13] Mori, Nobuhito, et al. "Survey of 2011 Tohoku earthquake tsunami inundation and run‐up." *Geophysical research letters* 38.7 (2011).
- [14] Hofmann-Wellenhof, Bernhard, and Helmut Moritz. *Physical geodesy*. Springer Science & Business Media, 2006.
- [15] PANET, Isabelle, et al. Migrating pattern of deformation prior to the Tohoku-Oki earthquake revealed by GRACE data. *Nature geoscience*, 2018, 11. Jg., Nr. 5, S. 367-373.
- [16] JIANG, Junle; SIMONS, Mark. Probabilistic imaging of tsunamigenic seafloor deformation during the 2011 Tohoku‐oki Earthquake. *Journal of Geophysical Research: Solid Earth*, 2016, 121. Jg., Nr. 12, S. 9050-9076.
- [17] WANG, Lei, et al. Coseismic and postseismic deformation of the 2011 Tohoku‐Oki earthquake constrained by GRACE gravimetry. *Geophysical Research Letters*, 2012, 39. Jg., Nr. 7.
- [18] Witman, S. (2017), An up close look at the megaquakes that cause tsunamis, *Eos, 98,* [https://doi.org/10.1029/2017EO066705.](https://doi.org/10.1029/2017EO066705) Published on 25 January 2017.